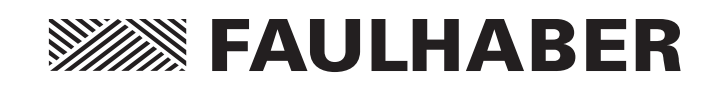

Контроллер скорости Серии SC 1801 SC 2402 SC 2804 SC 5004 SC 5008

# Инструкция по эксплуатации

RU

#### Выходные данные

Версия: 5-й выпуск, 18.03.2013

Авторские права принадлежат Dr. Fritz Faulhaber GmbH & Co. KG Daimlerstr. 23 / 25 · 71101 Schoenaich

Все права, включая права на перевод, защищены. Содержимое данного документа, полное либо частичное, не может подвергаться копированию, перевыпуску, хранению в информационной системе или обработке и передаче в любой другой форме без явного письменного согласия Dr. Fritz Faulhaber GmbH & Co. KG.

Данная техническая документация была разработана с должным вниманием. Dr. Fritz Faulhaber GmbH & Co. KG не несёт никакой ответственности за возможные ошибки, допущенные в настоящей инструкции, и возможные последствия. Таким образом, производитель не несёт ответственности за ущерб, полученный напрямую или косвенно в результате некорректного использования оборудования.

Соответствующие требования по обеспечению безопасности во время проведения работ, а также нормативы по обеспечению защиты от помех наряду с требованиями, приведёнными в настоящей инструкции приниматься во внимание при пользовании настоящим программным обеспечением.

Вышеуказанное относится к оригинальным версиям инструкций на немецком и английском языках.

Данный перевод сделан компанией ООО «Микропривод» с английской версии инструкции по эксплуатации, Minimotor SA и Dr. Fritz Faulhaber GmbH & Co. KG не имеют никакого отношения к данному переводу и не несут никакой ответственности как за сам текст, так и за актуальность русской версии.

Могут быть внесены соответствующие изменения.

Актуальная версия соответствующей технической документации может быть загружена с Интернет-сайта компании FAULHABER: [www.faulhaber.com](http://www.faulhaber.com)

# **SSSSSS FAULHABER**

# Содержание

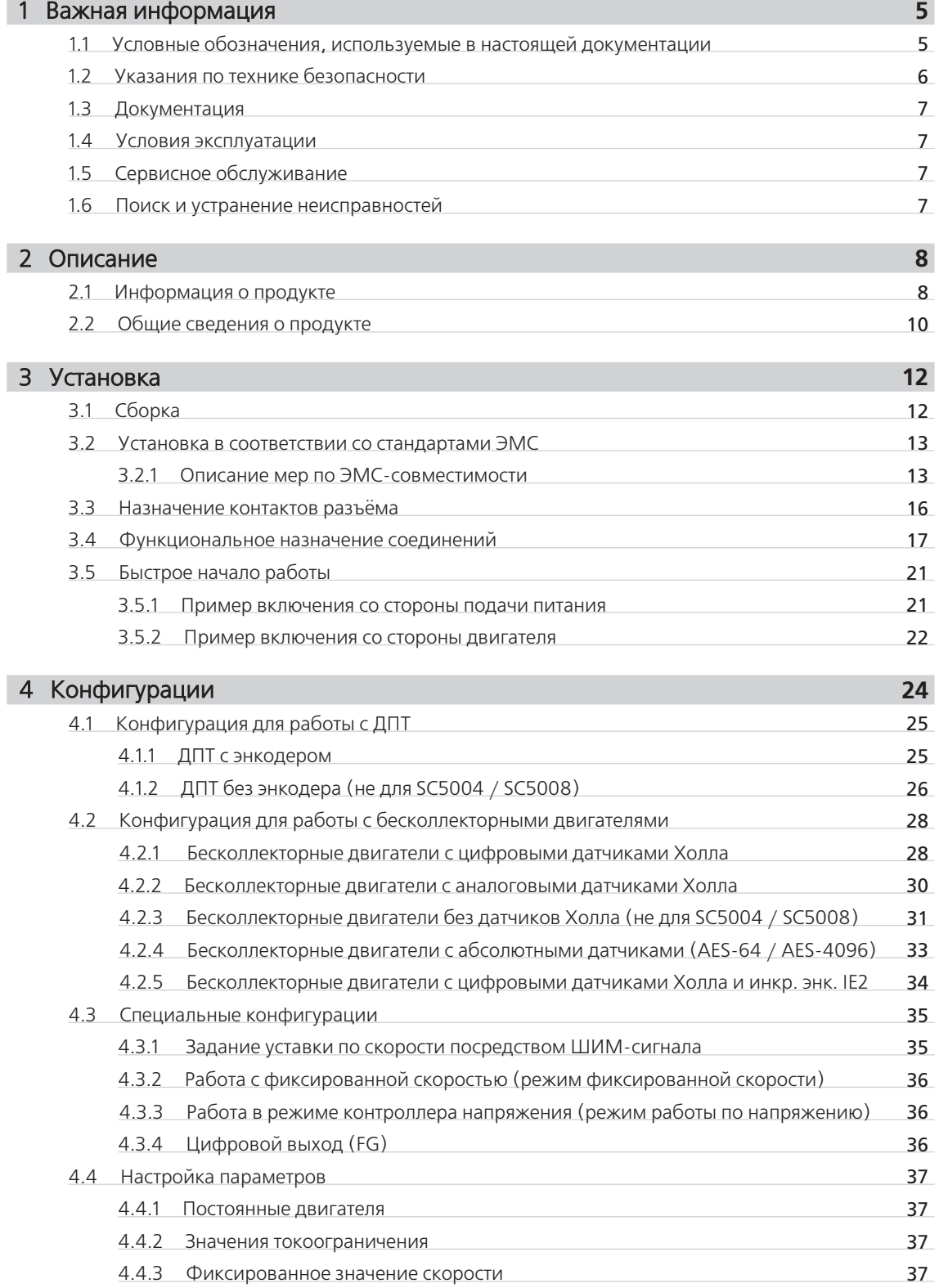

# **SSSSSS FAULHABER**

# Содержание

I

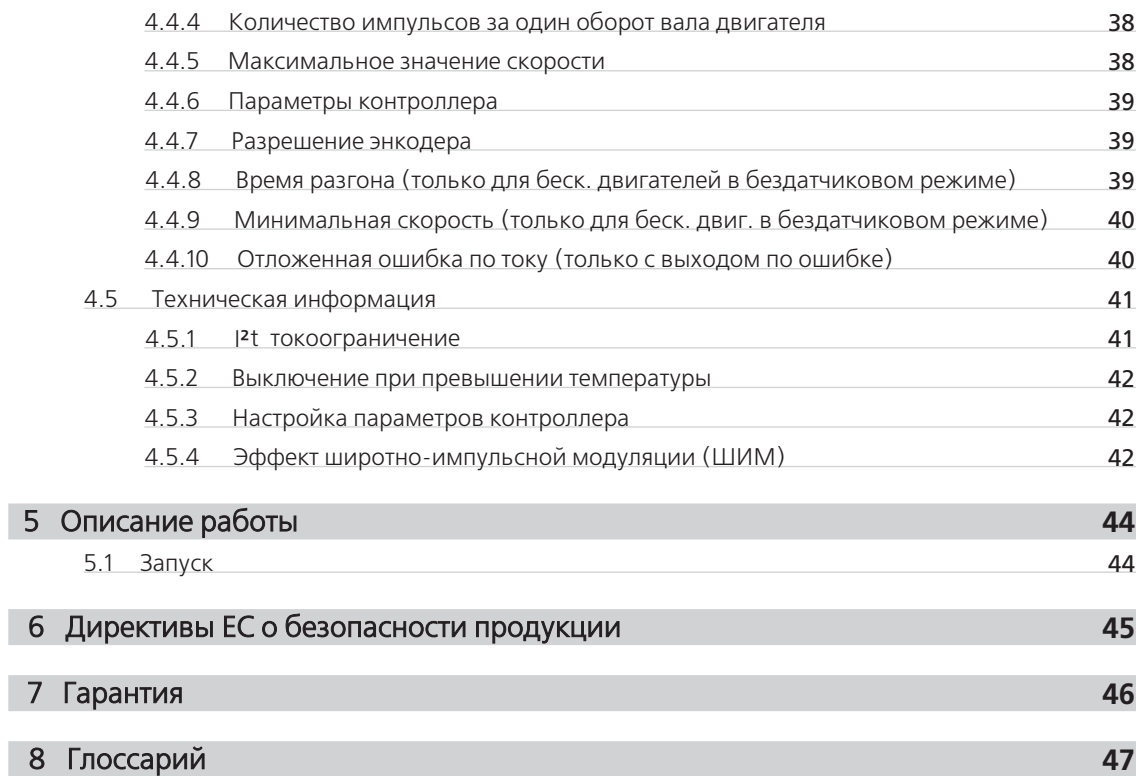

# <span id="page-4-0"></span>1 Важная информация

Описание функций, а также технические характеристики внешних контроллеров скорости FAULHABER приведены в настоящей инструкции по эксплуатации.

■ Пожалуйста, полностью ознакомьтесь с настоящей инструкцией по эксплуатации перед началом работы с контроллером.

■ Храните настоящую инструкцию по эксплуатации в безопасном месте для возможного повторного использования.

Информация, приведённая в настоящей инструкции по эксплуатации, относится к стандартным исполнениям контроллера. Пожалуйста, принимайте во внимание любую дополнительную техническую информацию, приводимую для специальных модификаций устройств.

#### 1.1 Условные обозначения, используемые в настоящей документации

#### ПРЕДУПРЕЖДЕНИЕ! Предупреждение!

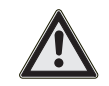

Данная пиктограмма с надписью "Предупреждение!" обозначает опасность, угрожающую телесными повреждениями.

• Данная стрелка указывает на необходимые действия для предупреждения повреждений.

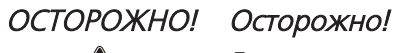

Данная пиктограмма с надписью "Осторожно!" обозначает опасность, угрожающую легкими телесными повреждениями или материальным ущербом.

• Данная стрелка указывает на необходимые меры предосторожности.

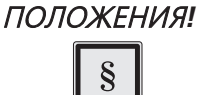

#### Положения, нормы и директивы

Данная пиктограмма с надписью "Положения" указывает на правовое положение, норму или директиву, которой необходимо руководствоваться в соответствии с текстом.

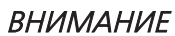

#### Внимание

Пиктограммой "Внимание" помечены советы и рекомендации по использованию и работе с устройством.

## <span id="page-5-0"></span>1 Важная информация

#### <span id="page-5-1"></span>1.2 Указания по технике безопасности

Соблюдение следующих инструкций по технике безопасности является необходимым условием для бесперебойной и безопасной эксплуатации регуляторов скорости. Поэтому, пожалуйста, внимательно ознакомьтесь с настоящими указаниями и придерживайтесь их при работе с контроллерами.

#### Предполагаемое использование

Контроллеры скорости FAULHABER предназначены для управления и регулирования скорости ДПТ и бесколлекторных двигателей в малом (SC1801), среднем (SC2402 / SC2804) и верхнем (SC5004 / SC5008) мощностных диапазонах.

Параметры регулирования контроллеров скорости могут быть настроены под задачу пользователя при помощи соответствующего приложения для ПК. Для проведения данной процедуры требуется адаптер для программирования, который можно заказать отдельно, а также ПО FAULHABER Motion Мападег для ПК, совместимое с контроллерами скорости. Данное ПО доступно по запросу, а также может быть загружена с официального сайта FAULHABER http://www.faulhaber.com.

- В составе контроллера скорости присутствуют электронные компоненты, работа с которыми должна проводиться в соответствии с нормами поработе со статическим электричеством.
- Контроллеры скорости не должны использоваться в средах, где возможен контакт с водой, хим. реагентами и/или пылью, а также в потенциально взрывоопасных зонах.

■ Момент инерции приведённой к валу двигателя нагрузки не должен значительно превышать фбственный момент инерции ротора двигателя при управлении от контроллеров скорости.

- Контроллеры скорости не предназначены для реверсивной работы.
- Корпусы контроллеров скорости SC1801S и SC1801F неустойчивы к действию растворителей, не допускается контакт с некоторыми растворителями (см. Раздел 1.4 "Условия эксплуатации") и субстанциями, содержащими растворители в своём составе.
- Использование в нестандартных средах должно отдельно согласовываться с производителем оборудования.

Следующие типы двигателей совместимы с контроллерами скорости:

- ДПТ с инкрементальными энкодерами.
- ДПТ без энкодера (не для SC5004 / SC5008).
- Бесколлекторные двигатели с цифровыми датчиками Холла.
- Бесколлекторные двигатели без датчиков Холла (бездатчиковый режим) (не для SC5004 / SC5008).
- Бесколлекторные двигатели с абсолютными датчиками (напр., AES-4096).
- Бесколлекторные двигатели с аналоговыми датчиками Холла.
- Бесколлекторные двигатели с цифровыми датчиками Холла и энкодерами.

## <span id="page-6-0"></span>1 Важная информация

#### 1.3 Документация

Следующая сводная таблица даёт представление по структуре документации на электронные продукты FAULHABER, описанные в данной инструкции по эксплуатации:

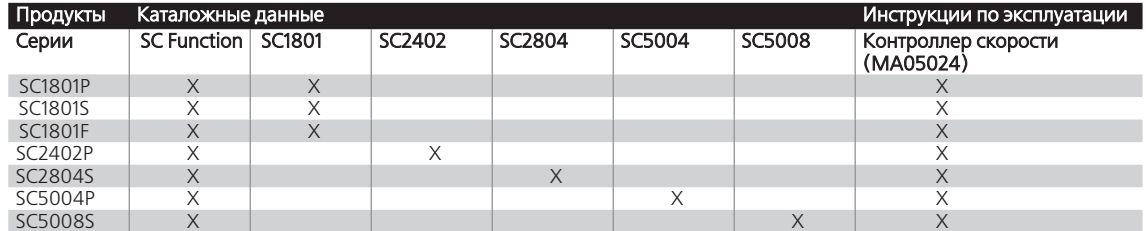

Документация доступна по запросу и на официальном сайте FAULHABER в сети Интернет (www.faulhaber.com).

#### <span id="page-6-1"></span>1.4 Условия эксплуатации

#### ОСТОРОЖНО! Химические вещества

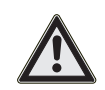

Корпусы контроллеров скорости SC18015 и SC1801F являются условно устойчивыми только к таким растворителям, как метилированый спирт и ацетон.

• При работе корпусы должны быть защищены от контакта с растворителями и субстанциями, их содержашими.

#### ВНИМАНИЕ

#### Программное обеспечение

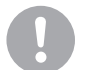

Микропрограмма контроллера скорости может быть перезаписана по крайней мере 20 000 раз.

#### 1.5 Сервисное обслуживание

Конструкция контроллеров скорости не предполагает проведение сервисного обслуживания. Обслуживание не требуется.

#### 1.6 Поиск и устранение неисправностей

Работа контроллеров скорости построена таким образом, что все совместимые параметры, приведённые в настоящей инструкции по эксплуатации, не вызывают неисправностей. Если, несмотря на этот факт, произойдёт отказ оборудования, необходимо обратиться к производителю.

Центральный офис: +49(0)7031/638-0 E-Mail: info@faulhaber.de Internet: www.faulhaber.com

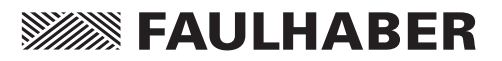

## <span id="page-7-0"></span>2 Описание

#### 2.1 Информация о продукте

Наиболее важные технические параметры изделия зашифрованы в его маркировке. Структура и значение маркировки описаны ниже:

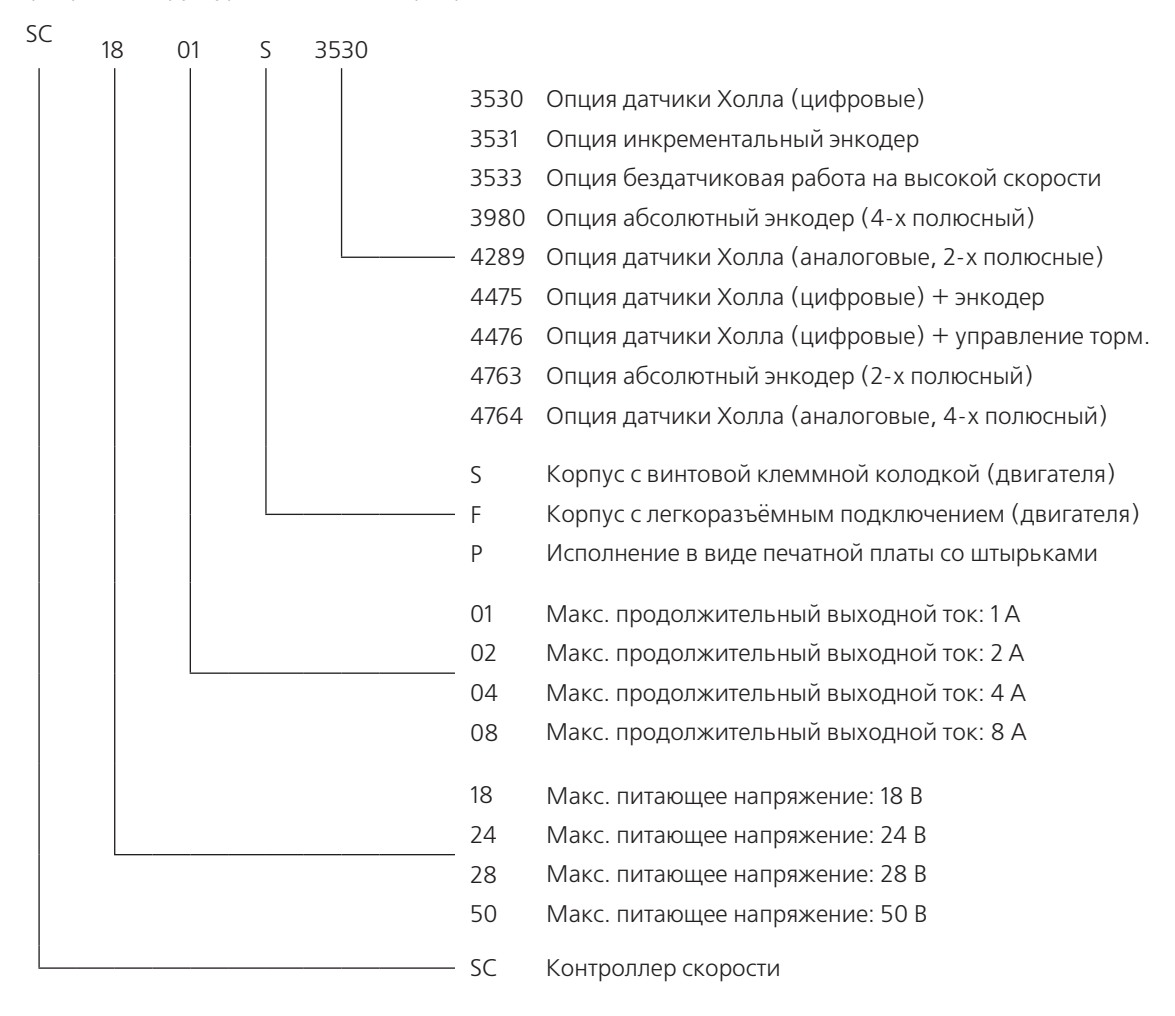

# 2.1 Информация о продукте

2 Описание

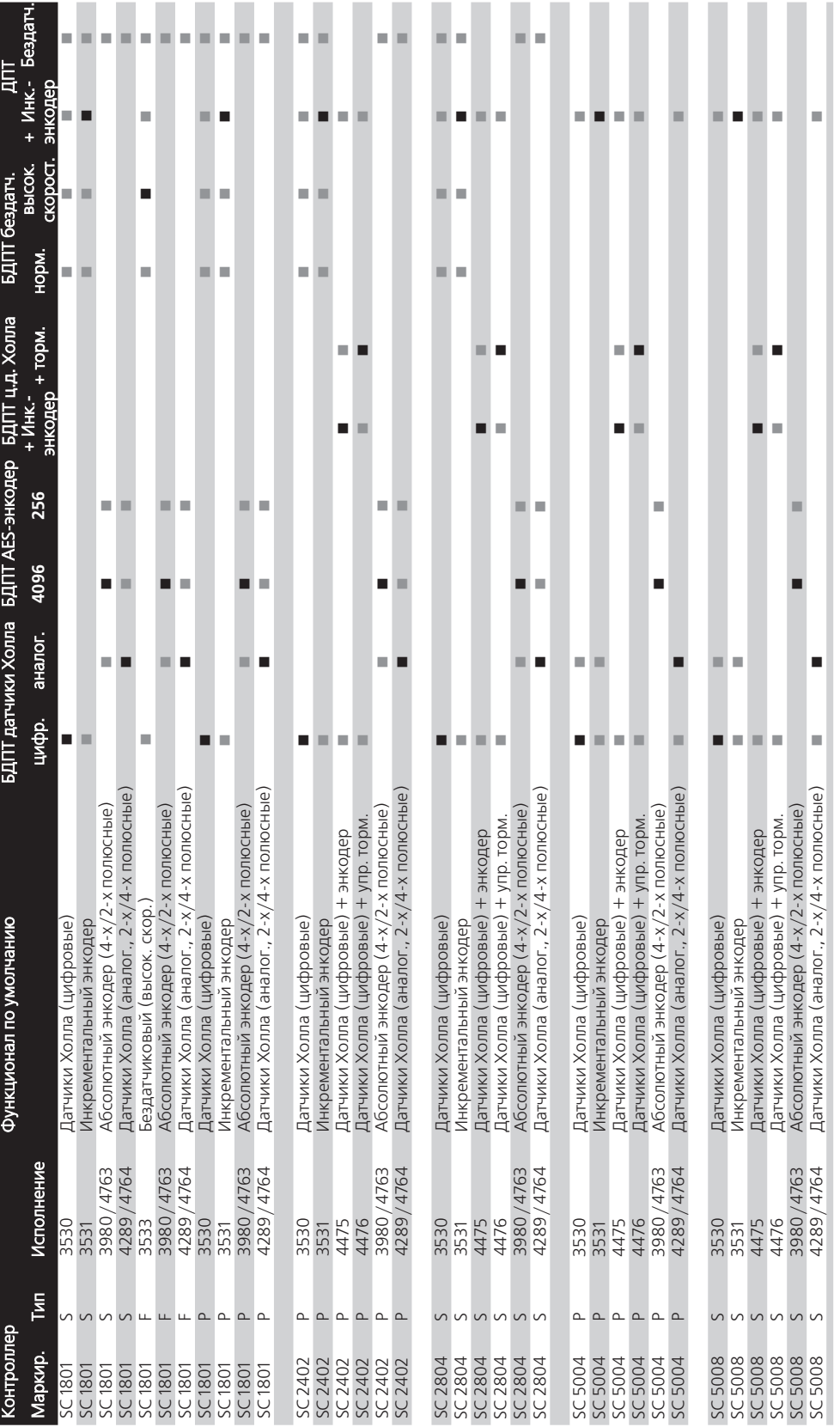

# Состояние при поставке

. . Возможна перенастройка при помощи Motion Manager и адаптера для программирования.

# **SSSSSS FAULHABER**

# **SSOON FAULHABER**

# <span id="page-9-0"></span>2 Описание

#### 2.2 Общие сведения о продукте

Контроллеры скорости FAULHABER построены на базе встроенных микроконтроллеров и предназначены для регулирования скорости двигателей, приведённых в [Разделе 1.2 "Указания по](#page-5-1)  [технике безопасности"](#page-5-1).

Семейство контроллеров скорости включает в себя следующие устройства:

#### Контроллер скорости для управления двигателями малой мощности

#### ■ SC1801S

Контроллер скорости в корпусе с клеммной колодкой винтового типа со стороны подсоединения питающего напряжения и со стороны двигателя.

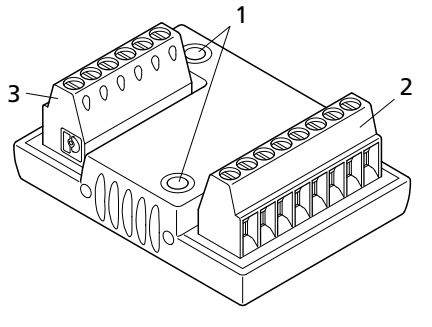

- 1 Отверстия для фиксации
- 2 Винтовая клеммная колодка со стороны двигателя
- 3 Винтовая клеммная колодка со стороны питания

#### ■ SC1801F

Контроллер скорости в корпусе с клеммной колодкой винтового типа со стороны подсоединения питающего напряжения и разъёмов для подключения гибкого шлейфа со стороны двигателя.

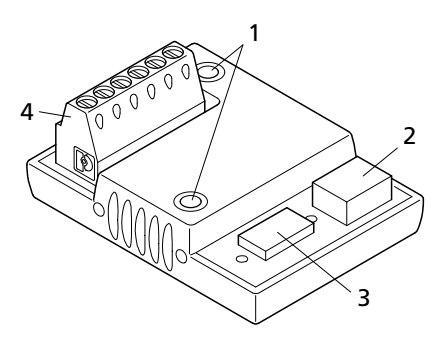

- 1 Отверстия для фиксации
- 2 Быстроразъёмное соединение для подкл. двигателя, 3-х контактное
- 3 Быстроразъёмное соединение для подкл. двигателя, 8-ми контактное
- 4 Винтовая клеммная колодка со стороны питания

#### ■ SC1801P

Контроллер скорости без корпуса (исполнение в виде печатной платы) с многоштырьковыми колодками со стороны подсоединения питающего напряжения и со стороны двигателя.

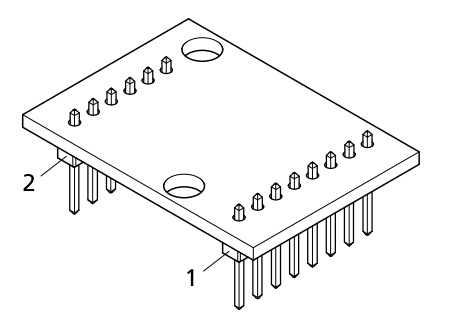

- 1 Колодка для подключения двигателя
- 2 Колодка для подключения питающей сети

# 2 Описание

#### 2.2 Общие сведения о продукте

#### Контроллер скорости для двигателей среднего и высокого мощностного диапазона

■ SC2804S/SC5008S

Контроллер скорости в металлическом корпусе с клеммной колодкой винтового типа со стороны подсоединения питающего напряжения и со стороны двигателя.

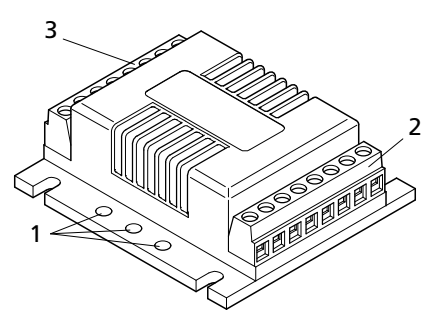

- 1 Отверстия для фиксации
- 2 Винтовая клеммная колодка со стороны двигателя
- 3 Винтовая клеммная колодка со стороны питания

#### ■ SC2402P/SC5004P

Контроллер скорости без корпуса (исполнение в виде печатной платы) с многоштырьковыми колодками со стороны подсоединения питающего напряжения и со стороны двигателя.

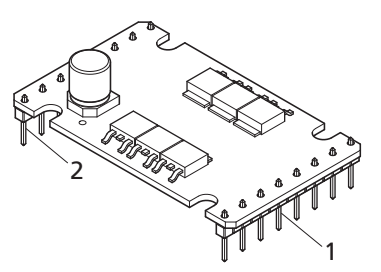

- 1 Колодка для подключения двигателя
- 2 Колодка для подключения питающей сети

#### Функционал

Контроллеры скорости обладают следующим функционалом для управления двигателями:

- Управление скоростью путём задания аналоговой уставки по напряжению.
- Управление скоростью путём задания уставки посредством ШИМ-сигнала.
- Работа с фиксированной скоростью.
- Работа в качестве контроллера напряжения.
- Токоограничение.
- Изменение направления вращения по цифровому входу.
- Цифровой выход, настраиваемый как выход по ошибке, либо частотный выход.
- Конфигурирование и задание параметров путём загрузки прошивки.

#### Области применения

Благодаря компактному исполнению контроллеры скорости могут использоваться в различных применениях с минимальными усилиями на прокладку кабельных трасс. Гибкие интерфейсные возможности открывают возможности для работы во всех сферах, к примеру, для децентрализованной автоматизации технологических систем, в манипуляторах и станках, а также в качестве насосного привода.

# <span id="page-11-0"></span>3 Установка

#### 3.1 Сборка

#### ОСТОРОЖНО! Риск повреждения

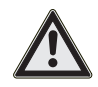

Неправильная сборка, либо сборка с применением недопустимых фиксирующих материалов может привести к повреждению контроллеров скорости.

f Следуйте нижеприведённым инструкциям.

#### Отключение питания

При проведении любых сборочных и монтажных работ контроллер необходимо отключить от питающей сети.

#### Защита от электростатического разряда

Должны быть соблюдены нормы по защите от статического электричества.

#### Поверхность

Контроллеры скорости могут устанавливаться только на плоскую, твердую поверхность. Поверхность должна подходить для резьбового соединения. Монтаж на мягкую или неровную поверхность может привести к ослаблению или выдавливанию винтовых соединений.

#### Корректно

Контроллер скорости смонтирован на плоскую, твердую поверхность.

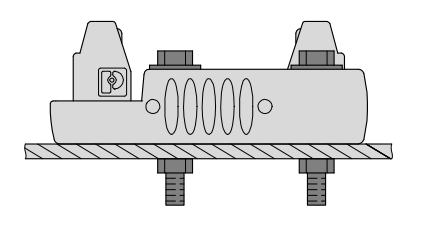

#### Некорректно

Контроллер скорости смонтирован поверх ребра. Риск ослабления или выдавливания винтовых соединений!

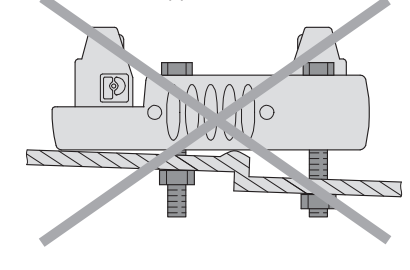

#### Монтажные отверстия под резьбовое соединение

Следует придерживаться допустимого момента затяжки резьбового соединения Для серий SC1801 S: 0,12 … 0,15 Нм Для серий SC2804 / 5008 S: 0,5 … 0,6 Нм

#### Коннектор гибкого шлейфа

Гибкие шлейфы двигателей должны устанавливаться в разъём в плоском состоянии. Назначение контактов, а также символьные маркировки должны приниматься во внимание.

Никогда не вдавливайте гибкий шлейф в коннектор с усилием, это может привести к его повреждению. При необходимости используйте подходящий инструмент (например, микропинцет или маленькие плоскогубцы). Убедитесь в том, что шлейф не сдавлен и не повреждён.

# <span id="page-12-0"></span>З Установка

#### <span id="page-12-1"></span>3.2 Установка в соответствии со стандартами ЭМС

#### ОСТОРОЖНО! Длина соединительных кабелей

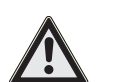

Максимальная длина соединительных кабелей ограничена.

- Все соединительные кабели не должны превышать длину 3 м.
- Ознакомьтесь и следуйте дальнейшей информации, касающейся подключения.

Оптимизация производительности по отношению к нежелательным излучениям и формирование защиты требует принятия дополнительных мер по обеспечению ЭМС:

■ Обеспечение допустимого уровня излучения или формирование необходимого уровня защиты в промышленных применениях возможно при помощи ЭМС-фильтра и/или цепи подавления ЭМС.

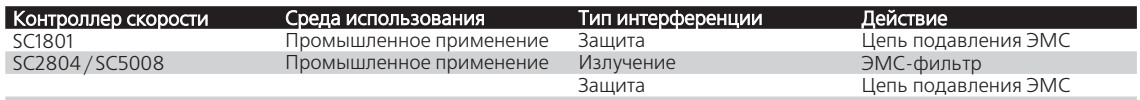

Данная таблица показывает какие дополнительные ЭМС-меры могут быть приняты для оптимизации работы оборудования в предполагаемой среде по отношению к нежелательным излучениям и созданию защиты.

Рекомендации касаются только промышленного использования. Если устройства используются для жилых, торговых, коммерческих целей или в малом бизнесе, должны быть приняты соответствующие меры, обеспечивающие уровень излучения ниже допускаемого порога.

#### 3.2.1 Описание мер ЭМС-совместимости

#### ЭМС-фильтр

Кабели электроники и питания двигателя должны быть проложены непосредственно на устройстве, каждый с двумя оборотами через соответствующее ферритовое кольцо (напр., Wuerth Elektronik No.: 74270090).

Для двигателей постоянного тока с датчиками сигнальные кабели должны быть проложены непосредственно на устройстве с обеих сторон соединения с одним оборотом через один Star-TEC каждый (например, Wuerth Elektronik No.: 74271132).

## 3 Установка

#### 3.2 Установка в соответствии со стандартами ЭМС

Цепь подавления ЭМС

Принципиальная схема 1

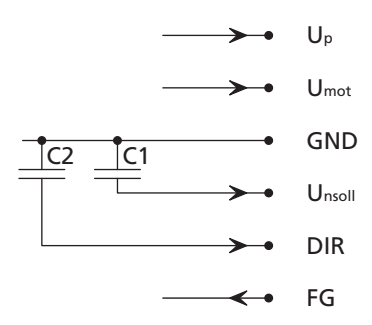

Up С1 Керамический конденсатор 220 нФ С2 Керамический конденсатор 220 нФ

## ВНИМАНИЕ Конденсатор С1:

При использовании керамического конденсатора С1 возможно нарушение работы в режиме PWMsetpoint.

• Используйте источник сигнала с низким внутренним сопротивлением при работе в режиме PWMsetpoint.

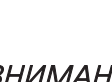

#### ВНИМАНИЕ Конденсатор С2:

При использовании керамического конденсатора С2 обновление прошивки при помощи ПО Motion Manager PC может быть невозможным.

f Удалите из цепи конденсатор С2 на время обновления прошивки.

## 3 Установка

#### 3.2 Установка в соответствии со стандартами ЭМС

#### Принципиальная схема 2 (SC1801)

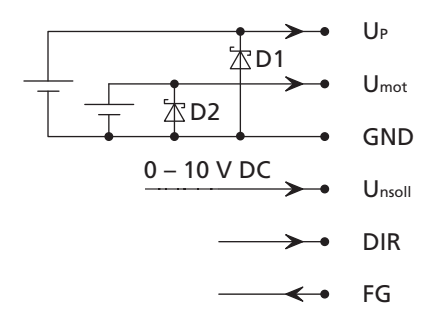

Раздельные диоды подавления (D1,D2) для UP и Umot, если они питаются от независимых источников.

При питании от одного источника (шунт между UP и Umot), достаточно установки одного диода подавления D1. В качестве D1 и D2 могут быть использованы, например, P6KE18 от ST Microelectronics.

#### Принципиальная схема 3 (SC2804 / SC5008)

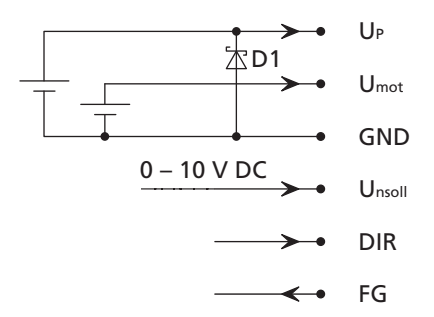

Диод подавления D2 для цепи питания Umot интегрирован в контроллер. При использовании общего источника питания (шунт между UP и Umot), дополнительных мер не требуется. В случае использования раздельных источников питания, рекомендуется использовать дополнительный диод подавления (D1) в цепи UP.

#### Примеры:

UP 24 В: D1 = P6KE33A UP 48 В: D1 = P6KE56A

#### ВНИМАНИЕ Исключения:

Применение описанных мер ЭМС может не требоваться. Если питание контроллера осуществляется, например, от CE-сертифицированного источника питания, который, во-первых, подсоединён при помощи проводов кротчайшей длины, а, во-вторых, не питает других устройств, то использование ЭМС-фильтра или цепи подавления ЭМС (принципиальная схема 3) не является обязательным. В этом случае источник питания выполняет функции ЭМС-фильтра или цепи подавления ЭМС согласно принципиальной схеме 3.

То же касается цепи подавления ЭМС согласно принципиальной схеме 2:

Использование цепи подавления ЭМС может быть необязательным в случае принятия других мер ограничения воздействия со стороны питающего напряжения на задающий сигнал скорости и направления вращения.

# **SEAULHABER**

# <span id="page-15-0"></span>3 Установка

#### 3.3 Назначение контактов разъёма

В зависимости от типа, контроллеры скорости оснащаются либо винтовой клеммной колодкой, либо разъёмами для гибких шлейфов, либо многоштырьковыми клеммниками в качестве опции подключения.

#### Повреждение электроники / Защита от электростатики

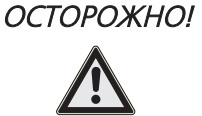

Действие электростатического разряда на разъёмы контроллера скорости может привести к его повреждению, либо к выходу из строя электроники.

• Следуйте мерам защиты от электростатического повреждения.

Некорректное подключение проводов может привести к повреждениям, либо к разрушению электроники.

• Проводите подключение в соответствии с назначением контактов разъёмов, см. таблицу ниже.

Пожалуйста, ознакомьтесь и следуйте дополнительным инструкциям по установке, приведённым в Разделе 6 "Директива ЕС о безопасности продукции".

#### Назначение контактов разъёма, сторона источника питания

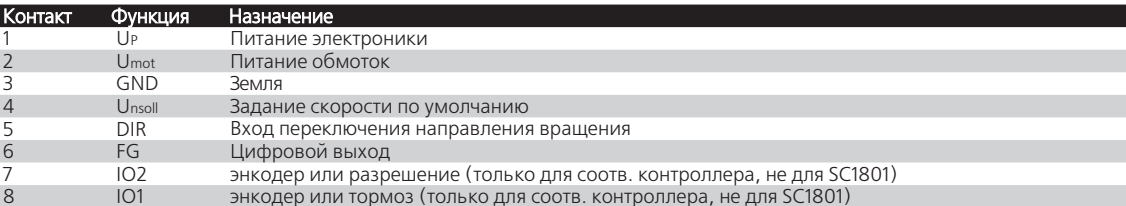

#### Назначение контактов разъёма, сторона двигателя

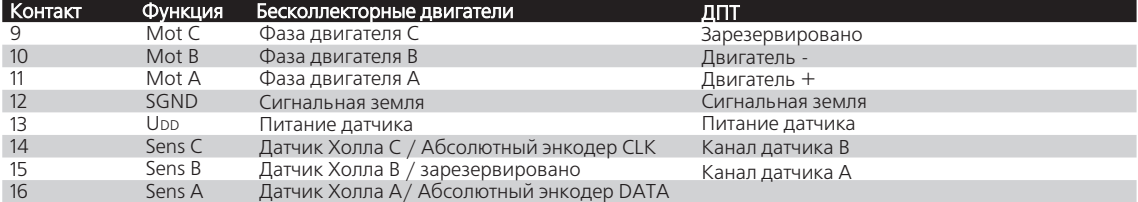

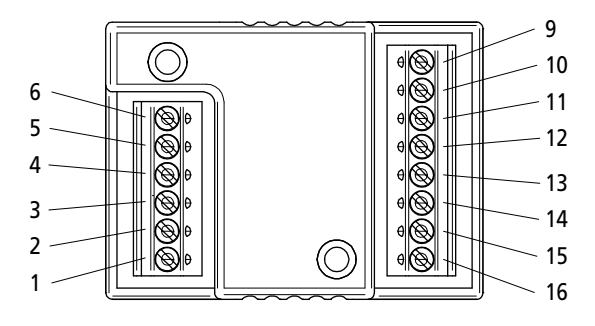

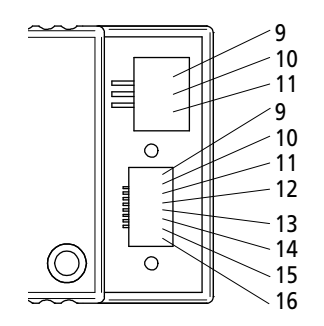

#### Возникновение неисправности ОСТОРОЖНО!

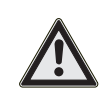

Если длина соединительного кабеля со стороны двигателя превышает 30 см, возможно возникновение неисправностей при работе.

- Используйте кабели двигателя с максимальной длиной 30 см при работе с контроллерами скорости.
- Возможность использования более длинного кабеля двигателя должна проверяться индивидуально!

# <span id="page-16-0"></span>3 Установка

#### <span id="page-16-1"></span>3.4 Функциональное назначение соединений

В зависимости от типа, контроллеры скорости оснащаются либо винтовой клеммной колодкой, либо разъёмами для гибких шлейфов, либо многоштырьковыми клеммниками в качестве опции подключения.

#### UP (Контакт 1)

Питающее напряжение для электроники. Значение напряжения: см. каталожные данные на изделие

#### Umot (Контакт 2)

Питающее напряжение двигателя или выходной силовой каскад

Значение напряжения: см. каталожные данные на изделие

# ОСТОРОЖНО! Перенапряжение!

При торможении двигатель работает в качестве генератора, что может вызвать неконтролируемый рост Umot.

f Источники питания и другие периферийные компоненты необходимо выбирать в соответствии с этим. Использование тормозного резистора BC 5004 от FAULHABER рекомендуется для защиты периферийных компонент.

#### GND (Контакт 3)

Общая земля для UP и Umot.

скорости и подключенного двигателя.

#### ВНИМАНИЕ Источник питания

## Контакты UP и Umot могут быть подключены к одному источнику питания. В этом случае необходимо убедиться в достаточности мощности блока питания для одновременного питания контроллера

#### Unsoll (Контакт 4)

Вход, задание скорости.

Вход Unsoll может быть сконфигурирован на различные режимы работы (См. [Раздел 4 "Конфигурации"\):](#page-23-1)

#### Задание скорости посредством аналогового напряжения (состояние при поставке)

Диапазон напряжения: 0 ... 10 В DC (скорость не определена при значении > 10 В DC … макс. UP).

- Двигатель останавливается при Unsoll < 0,15 В.
- Двигатель вращается при Unsoll > 0,3 В (0,5 В для БДПТ в бездатчиковом режиме).
- Уставка по скорости пропорциональна напряжению U<sub>nsoll</sub>. Максимальная скорость достигается при 10В и может быть сконфигурирована. См. [Раздел 4.4.5 "Максимальное значение скорости".](#page-37-1)

#### Задание скорости посредством ШИМ-сигнала

Диапазон частоты ШИМ: 500 Гц – 18 кГц.

- Двигатель останавливается при значении импульсного коэффициента заполнения < 2.0 %.
- Двигатель вращается при значении импульсного коэффициента заполнения > 3.0 %.
- Уставка по скорости пропорциональна значению импульсного коэффициента заполнения. Максимальная скорость достигается при 100% значении и может быть сконфигурирована. См. Раздел [4.4.5 "Максимальное значение скорости"](#page-37-1).
- Уровни TTL и PLC могут быть сконфигурированы как уровни переключения:

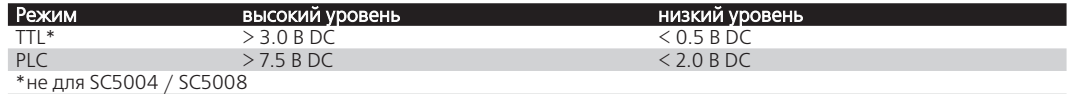

# 3 Установка

#### 3.4 Функциональное назначение соединений

#### Вход быстрого останова (низкий уровень сигнала)

Вход используется только для остановки двигателя.

- Двигатель останавливается при  $U_{nsoll} < 0.15 B$ .
- Двигатель останавливается, если открыто соединение.
- Двигатель вращается при U<sub>nsoll</sub> > 0,3 В (0,5 В для БДПТ в режиме бездатчиковой работы).

## Вход быстрого останова инвертирован (высокий уровень сигнала)

Вход используется только для остановки двигателя.

- Двигатель вращается при Unsoll < 2,0 В.
- Двигатель вращается, если открыто соединение.
- Двигатель останавливается при Unsoll > 2,4 В.

#### Нет назначения

При данной настройке вход деактивируется.

#### ВНИМАНИЕ Сопротивления входа

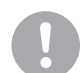

Значение сопротивления входа соединения Unsoll различается в зависимости от конфигурации. Наименьшее значение ≥ <sup>5</sup>кОм.

#### DIR (Контакт 5)

Вход переключения направления вращения двигателя.

#### ОСТОРОЖНО! Риск повреждения

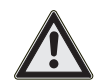

Слишком быстрое переключение направления вращения двигателя (реверсивный цикл) может привести к повреждениям. Переключение полярности во время вращения двигателя приводит<sup>к</sup> формированию чрезмерно высоких токов в выходном каскаде, что может привести к его перегрузке. Вращающаяся масса, приведённая к валу двигателя, усиливает данный эффект!

- Не используйте контроллер скорости для реверса.
- Направление вращения по часовой стрелке при подключении > 3 В DC; макс. UP.
- Направление вращения по часовой стрелке, если подкочение открыто (внутренне устанавливается на высокий уровень).Ознакомьтесь и следуйте Разделу 3.2 ["Установка в соответствии со стандартами ЭМС](#page-12-1)" при открытом входе.
- Направление вращения против часовой стрелки при подключении < 0,5 В DC.
- Направление вращения против часовой стрелки при подключении к земле.

## 3 Установка

#### 3.4 Функциональное назначение соединений

#### FG (Контакт 6)

#### Цифровой выход**.**

Цифровой выход представляет собой ключ, замыкаемый на землю (открытый коллектор со встроенным нагрузочным резистором).

Выходное напряжение: макс. UP.

Выходной ток: макс. 15 мА.

Цифровой выход может быть сконфигурирован для решения различных задач:

#### Выход по ошибке

Единственная возможная конфигурация для ДПТ.

- Выход переключается на высокий уровень, если активировано токоограничение. Задержка между срабатыванием токоограничения и активацией выхода может быть настрое[на.](#page-39-1)  [См. Раздел 4.4.10 "Отложенная ошибка по току \(только с выходом п](#page-39-1)о ошибке)".
- Выход переключается на низкий уровень, если токограничение деактивировано.

#### Частотный выход

Частотный выход для считывания скорости двигателя. Единственно возможная конфигурация для бесколлекторных двигателей при работе в бездатчиковом режиме работы. Состояние по умолчанию при поставке в версии для бесколлекторных машин.

Настройка сигнала: 3 импульса на оборот двигателя.

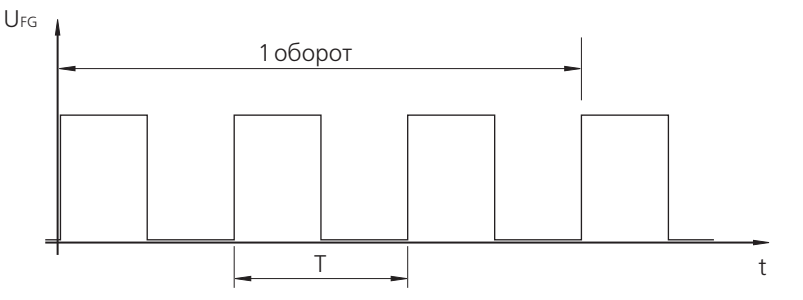

#### ВНИМАНИЕ Нагрузочное сопротивление

Дополнительный внешний нагрузочный резистор может быть установлен для увеличения крутизны фронта срабатывания. Максимальная нагрузочная способность цепи цифрового выхода должна приниматься во внимание. См. схему включения:

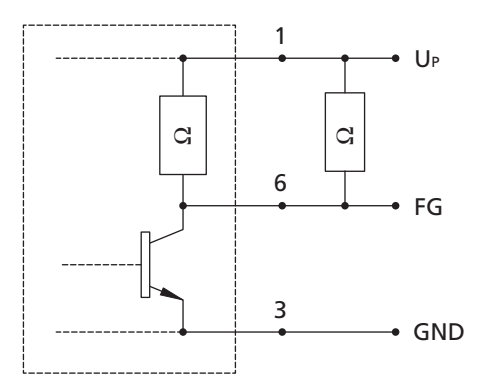

Из-за парного включения резистора вместе с<sup>о</sup> встроенным нагрузочным сопротивлением между FG и питающим напряжением U<sup>P</sup>, наведённая <sup>э</sup>лектромагнитная интерференция RF, действующая на питающее напряжение, может значительно ухудшить сигнал FG.

При работе должным образом интерференция не влияет на скорость и направление вращения двигателя.

## 3 Установка

#### 3.4 Функциональное назначение соединений

#### 101 / 102 (Контакты 7 – 8)

В зависимости от исполнения устройства (не для SC1801):

- зарезервированы
- цифровой вход энкодера А/В для определения скорости вращения БДПТ с цифровыми датчиками Холла
- тормоз/разрешение для активации/деактивации БДПТ с цифровыми датчиками Холла

#### $Mot C - Mot A (KOHTAKTbl 9 – 11)$

Контакты для подключения обмоток двигателя.

#### Бесколлекторные двигатели

При работе бесколлекторного двигателя осуществляется прямое управление фазами посредствам контактов Mot A, Mot B и Mot C.

#### ДПТ

При работе обмотка ДПТ питается от контактов Mot B (-) и Mot A (+).

#### SGND (Контакт 12)

Общая земля для датчиков Холла или энкодера.

#### V<sub>cc</sub> (Контакт 13)

Общее питание для датчиков Холла, либо энкодера. Максимальный выходной ток (Icc): См. каталожные данные изделия.

#### Sens C - Sens A (Контакты 14 - 16)

Входы для подключения датчиков Холла или энкодера.

# **SSOON FAULHABER**

## <span id="page-20-0"></span>3 Установка

#### 3.5 Быстрое начало работы

Контроллеры скорости по умолчанию настроены на базовые настройки, корректно работающие в большинстве применений. Контроллеры скорости могут быть настроены при помощи ПК и программного обеспечения FAULHABER Motion Manager PC software. См. Раздел 4."Конфигурации".

#### ОСТОРОЖНО! Риск повреждения

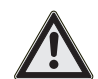

Работа двигателя с несовместимым контроллером скорости может привести к повреждению двигателя и/или контроллера.

• Перед запуском двигателя убедитесь, что конфигурация используемого контроллера скорости (БДПТ / ДПТ, датчики Холла, ...) соответствует подключенному двигателю.

Для запуска двигателя с контроллером скорости, необходимо подключить двигатель кабелем к контроллеру, соблюдая назначение контактов.

#### 3.5.1 Пример включения питающего напряжения

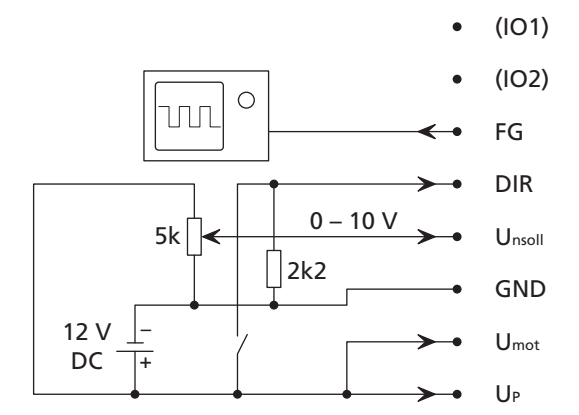

Замкнутый контур регулирования (задание уставки по скорости посредствам Unsoll)

При разомкнутом ключе подключенный двигатель вращается с регулируемой скоростью влево (вращение против часовой стрелки), при замкнутом ключе вращение с регулируемой скоростью осуществляется вправо (вращение по часовой стрелке). Скорость задаётся посредствам Unsoll и зависит от значения установленной максимальной скорости, соответствующей значению Unsoll = 10 В. Если цифровой выход настроен на работу в режиме частотного выхода, с данного выхода возможно снять значение скорости.

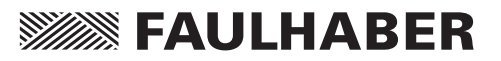

## <span id="page-21-0"></span>3 Установка

#### 3.5 Быстрое начало работы

#### Полное управление (значение скорости двигателя определяется Umot)

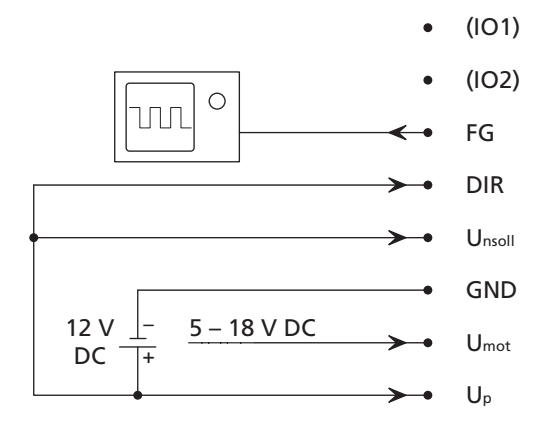

Подключенный двигатель вращается со скоростью, зависимой от нагрузки в направлении по часовой стрелке. Задание скорости осуществляется изменением Umot. Если цифровой выход настроен на работу в режиме частотного выхода, с данного выхода возможно снять значение скорости.

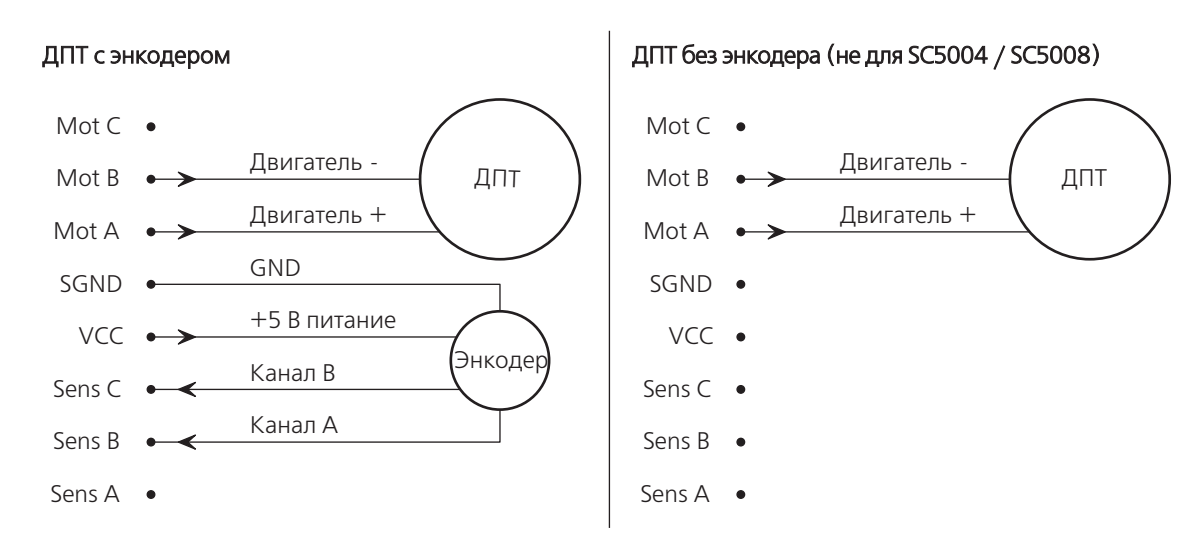

#### 3.5.2 Примеры включения двигателя

# 3 Установка

#### 3.5 Быстрое начало работы

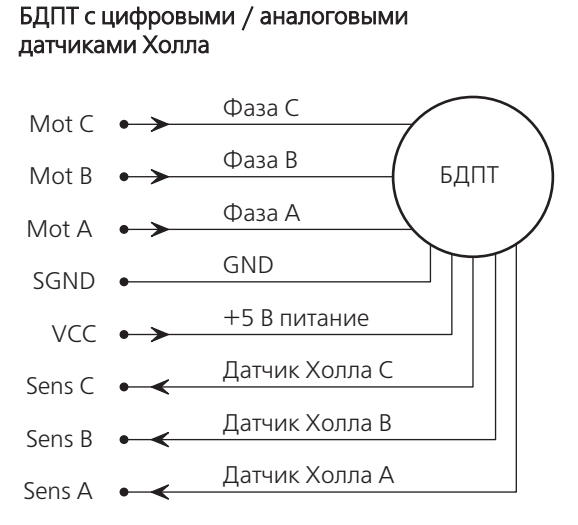

#### БДПТ без датчиков Холла (не для SC5004 / SC5008)

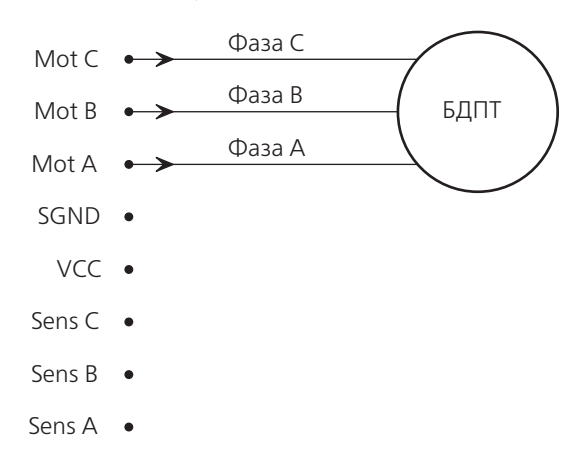

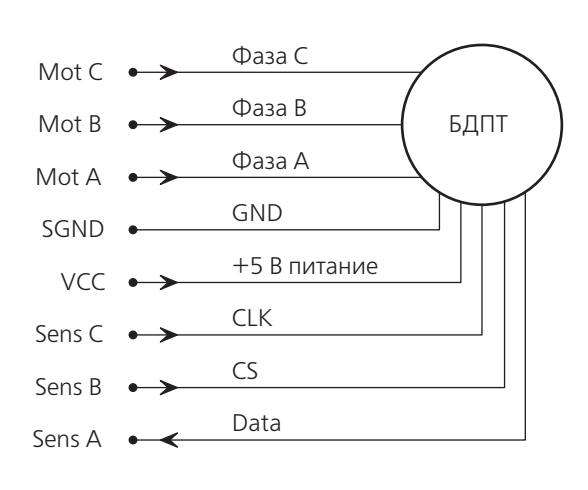

#### БДПТ с абсолютным энкодером БДПТ с цифровыми датчиками Холла и энкодеро IE 2 (не для SC1801)

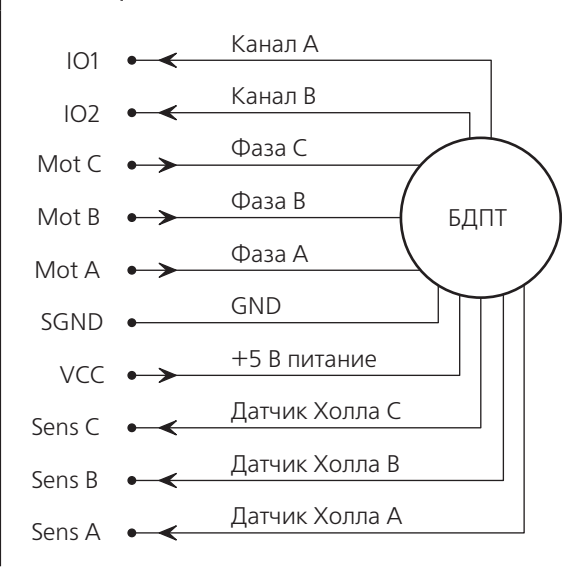

# **SEAULHARER**

## <span id="page-23-1"></span><span id="page-23-0"></span>4 Конфигурации

#### ОСТОРОЖНО! Риск повреждения

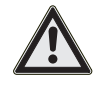

#### Перед пуском оборудования проверьте конфигурацию параметров в контроллере и, при необходимости, настройте их для работы с подключенным двигателем. В особенности, следует обратить внимание на правильную настройку следующих параметров:

- Тип двигателя (БДПТ / ДПТ),
- Длительность и значение пикового тока,
- Разрешение энкодера для двигателей с энкодером,
- Постоянную генератора kE и сопротивление R для ДПТ, работающих в бездатчиковом режиме,
- Параметры контроллера.

Контроллеры скорости могут быть настроены на работу в различных режимах. В базовой конфигурации двигатели управляются с регулированием по скорости. Для регулирования скорости требуется определение значения действующей (текущей) скорости. Для данного режима доступны различные базовые

конфигурации. Также возможна работа контроллера скорости в качестве простого регулятора напряжения. Описание необходимых настроек для этого режима приводится в [Разделе 4.3.3 "Работа в режиме](#page-35-1)  [контроллера напряжения \(режим работы по напряжению\)"](#page-35-1).

ВНИМАНИЕ Контроллеры скорости могут быть заказаны с различными предварительными настройками в соответствии с каталожными данными.

Специальные исполнения под Заказчика доступны по запросу.

Контроллеры скорости могут быть удобно настроены на выполнение требуемых функций при помощи графического интерфейса FAULHABER Motion Manager. Значения параметров и настроек изменяются путём обновления прошивки контроллера через последовательный порт.

Т.к. контроллеры скорости не снабжены отдельным управляющим интерфейсом, подключение контактов DIR и FG осуществляется к линиям TxD и RxD последовательного порта ПК при помощи адаптера для программирования для конфигурирования устройства.

После подачи питания контроллер осуществляет проверку наличия факта получения последовательных данных и, в случае получения данных, переходит в режим конфигурирования, в противном случае работа осуществляется в обычном режиме, каналы DIR и FG перестают работать в режиме последовательного порта. Таким образом, изменение конфигурации возможно только при включении устройства. Для выполнения процедуры требуется наличие адаптера для программирования, который может быть заказан отдельно.

Детальное описание данной процедуры приводится в инструкции по эксплуатации, а также в системе онлайн-справки в программе FAULHABER Motion Manager. Программа FAULHABER Motion Manager предоставляется по запросу, либо может быть загружена с официального сайта FAULHABER в сети Интернет (www.faulhaber.com).

#### <span id="page-24-1"></span><span id="page-24-0"></span>4.1 Конфигурация для работы с ДПТ

Значение текущей скорости, необходимое для регулирования по скорости, может быть определено различным образом. Конфигурации, описываемые ниже, преимущественно отличаются этим фактором. Цифровой выход сконфигурирован на перманентную работу в качестве выхода по ошибке для работы с ДПТ. Детальное описание параметров приводится в Разделе 4.3.4 "Цифровой выход (FG)".

#### 4.1.1 ДПТ с энкодером

Конфигурация для ДПТ с энкодером предполагает работу двигателя с регулированием по скорости. В этом случае инкрементальный энкодер используется для определения текущего значения скорости; данный датчик должен быть надстроен или интегрирован в двигатель.

#### Параметры данной конфигурации по умолчанию:

- Определение значения текущей скорости через квадратурные сигналы от подключенного инкрементального энкодера.
- Счёт по обоим фронтам сигнала без определения направления вращения.
- Направление вращения определяется посредством входа задания направления движения. п
- Частота ШИМ выходного силового каскада: около 96 кГц. п
- 2-х квадрантная работа с возможностью быстрого уменьшения скорости: двигатель короткозамкнут для обеспечения быстрого перехода от высоких скоростей к низким (не для SC5004 / SC5008).
- Скорости от 100 об/мин могут стабильно контролироваться на протяжении длительного времени. ■

При работе с контроллером SC5004 / SC5008 осуществляется максимально быстрое торможение, принимая во внимание установленное токоограничение.

#### Структурная схема:

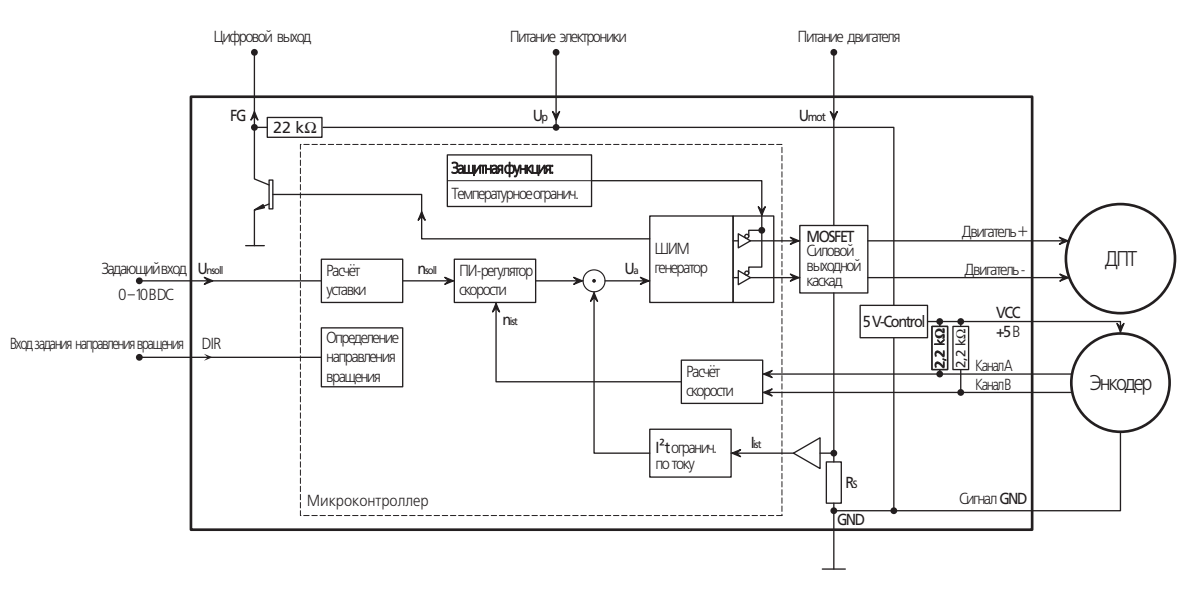

#### <span id="page-25-0"></span>4.1 Конфигурация для работы с ДПТ

#### Опциональные настройки

 Ограниченный режим работы в 4-х квадрантах для малых скоростей. Возможен переход в ограниченный режим работы в 4-х квадрантах для улучшенного контроля скорости. В этом случае скорость также контролируется при противоположных значениях

напряжения (операция торможения) при изменении нагрузки.

#### ВНИМАНИЕ Операция торможения

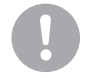

Во время выполнения операции может возникать специфический звук, связанный с частотой работы контроллера.

#### Фильтрация уставки по скорости.

Активация фильтрации возможна при работе со всеми типами энкодеров с разрешением от малого до среднего. Это позволяет уменьшить возможные шумы и увеличить стабильность работы контроллера. Преимущество использования фильтрации зависит от конкретного применения.

- Задание уставки по скорости посредством подачи ШИМ-сигнала на задающий вход. См. Раздел 4.3 ["Специальные конфигурации](#page-34-1)".
- Работа с фиксированной скоростью (режим фиксированной скорости). См. Раздел 4.3.2 "Работа с [фиксированной скоростью \(режим фиксированной скорости\)](#page-35-3).
- Работа в режиме регулятора напряжения (режим напряжения). См. Раздел 4.3.3 "Работа в режиме [контроллера напряжения \(режим работы по напряжению\)"](#page-35-1).

#### 4.1.2 ДПТ без энкодера (не для SC5004 / SC5008)

В рамках конфигурации для ДПТ без энкодера управление осуществляется по скорости. В этом случае требуемое для реализации управления значение текущей скорости определяется при помощи "бездатчиковых" методов:

Противо-ЭДС (обратно-индуцируемое напряжение):

При малой нагрузке, либо низкой модуляции выходного ШИМ-сигнала, противо-ЭДС двигателя двигателя определяется при выключенном состоянии ШИМ. Это требует настройки постоянной генератора напряжения kE в соответствии с подключенным двигателем.

**I** IxR компенсация:

Метод определения скорости при высоких нагрузках, либо высокой модуляции. Значение скорости определяется при помощи встроенной модели двигателя. Для этого необходимо задать постоянную генератора напряжения kE и сопротивление R в соответствии с подключенным двигателем.

#### 4.1 Конфигурация для работы с ДПТ

#### Структурная схема:

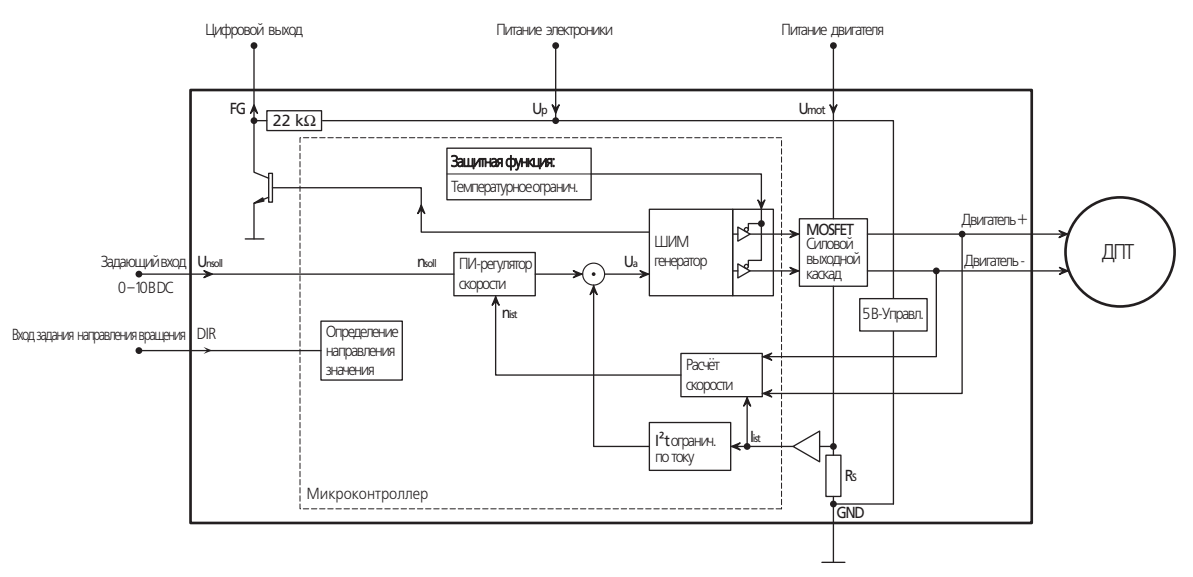

#### Ограничения

- По причине измерения противо-ЭДС значение частоты ШИМ ограничено на уровне 24 кГц. Для большинства (с малой электрической постоянной времени) это приводит к увеличению потерь в двигателе.
- 2-х квадрантный режим работы (нет активного торможения)
- Данный режим работает стабильно не со всеми двигателями. Стабильность работы зависит главным  $\mathbf{r}$ образом от следующих факторов и не может быть спрогнозировано: • Тип двигателя, • U<sub>mot B</sub> сравнении с номинальным значением напряжения двигателя U<sub>N</sub>. • Нагрузки, предусмотренные в рамках применения, • Рабочая точка двигателя (низкая или высокая нагрузка на двигатель). То, насколько подходит для конкретного двигателя данный тип управления, может быть оценено в каждом индивидуальном случае посредством проведения необходимых тестов.
- Точность зависит от применения и питающего напряжения двигателя Umot. п
- Возможно возникновение неисправностей в момент перехода от метода противо-ЭДС к IxR определению скорости. Возможность возникновения ошибочной работы должна быть проверена для всех известных типов применений.

#### Настраиваемые опции

Задание уставки по скорости посредством подачи ШИМ-сигнала на задающий вход. См. Раздел 4.3

#### "Специальные конфигурации".

- Работа с фиксированной скоростью (режим фиксированной скорости). См. Раздел 4.3.2 "Работа с фиксированной скоростью (режим фиксированной скорости)".
- Работа в режиме регулятора напряжения (режим напряжения). См. Раздел 4.3.3 "Работа в режиме контроллера напряжения (режим работы по напряжению)".

#### <span id="page-27-1"></span><span id="page-27-0"></span>4.2 Конфигурация для работы с бесколлекторными двигателями

Значение текущей скорости, необходимое для регулирования по скорости, может быть определено при помощи сигналов, используемых для коммутации. Конфигурации, описываемые ниже, преимущественно отличаются этим фактором.

Конфигурация цифрового выхода по умолчанию для работы с бесколлекторными двигателями предполагает его работу в режиме частотного выхода.

#### 4.2.1 Бесколлекторные двигатели с цифровыми датчиками Холла

В конфигурации для бесколлекторных двигателей с цифровыми датчиками Холла сигнал коммутации определяется при помощи сигналов с датчиков Холла. Значение текущей скорости определяется через интервал времени между фронтами сигналов датчиков Холла.

#### Параметры по умолчанию для данной конфигурации:

- Из-за разрешения цифровых датчиков Холла диапазон стабильно контролируемых скоростей начинается от 500 об/мин. Для 4-х полюсных двигателей возможно стабильное управление от 250 об/мин.
- Частота ШИМ силового выходного каскада: ориентировочно 96 кГц.
- 2-х квадрантная работа с возможностью быстрого уменьшения скорости: двигатель короткозамкнут для обеспечения быстрого перехода от высоких скоростей к низким.
- Максимальная развиваемая скорость для 2-х полюсных двигателей: 100 000 об/мин.
- При работе с контроллером SC5004 / SC5008 осуществляется максимально быстрое торможение, принимая во внимание установленное токоограничение.

#### Структурная схема:

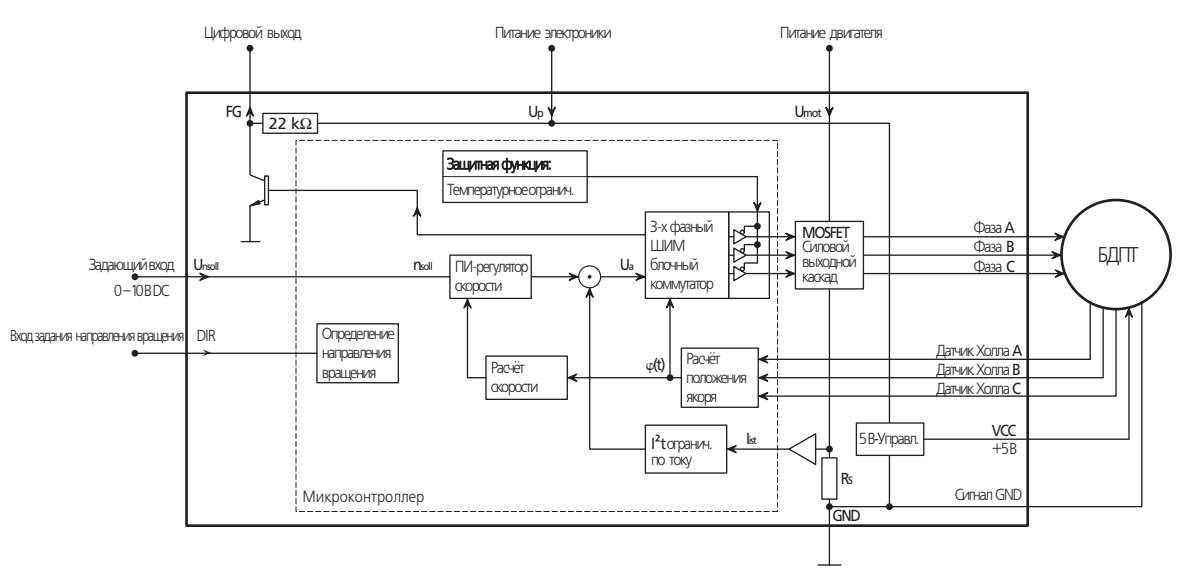

# **SSEES FAULHABER**

## 4 Конфигурации

#### 4.2 Конфигурация для работы с бесколлекторными двигателями

#### Настраиваемые опции

- Работа в рамках 2-х квадрантов без активного торможения
- При возникновении проблем во время работы с активным торможением возможна деактивация данной функции в настройках.
- Фильтрация (усреднение) сигналов с датчиков Холла. При возникновении проблем с настройками по умолчанию, рассчитывается время, за которое двигатель совершает один полный оборот, для получения значения продолжительной скорости. Это может привести к нестабильной работе двигателя на малых скоростях и ухудшению динамики работы контроллера.
- Конфигурация цифрового выхода на работу в качестве выхода по ошибке.
- Частотный выход может быть настроен на формирование 1 или 3 импульсов на оборот.
- Задание уставки по скорости посредствам ШИМ-сигнала на входе задания скорости. См. [Раздел 4.3](#page-34-1) ["Специальные конфигурации"](#page-34-1).
- Работа с фиксированной скоростью (режим фиксированной скорости). См. [Раздел 4.3.2](#page-35-3) "Работа с [фиксированной скоростью \(режим фиксированной скорости\)"](#page-35-3).
- Работа в режиме регулятора напряжения (режим напряжения). См. [Раздел 4.3.3 "Работа в режиме](#page-35-1) [контроллера напряжения \(режим работы по напряжению\)".](#page-35-1)

#### <span id="page-29-0"></span>4.2 Конфигурация для работы с бесколлекторными двигателями

#### 4.2.2 Бесколлекторные двигатели с аналоговыми датчиками Холла

В конфигурации для бесколлекторных двигателей с аналоговыми датчиками Холла возможна работа в 4-х квадрантах. Информация о положении датчиков одновременно используется для коммутации обмоток двигателя и определения скорости.

#### Параметры по умолчанию для данной конфигурации:

- Разрешение аналоговых датчиков Холла позволяет стабильно работать на скоростях от 50 об/мин.
- Частота ШИМ силового выходного каскада: ориентировочно 96 кГц.
- 2-х квадрантная работа, возможны активный разгон и торможение.
- Максимальная возможная скорость: 60 000 об/мин.
- При работе с контроллером SC5004 / SC5008 осуществляется максимально быстрое торможение, принимая во внимание установленное токоограничение.

#### Структурная схема:

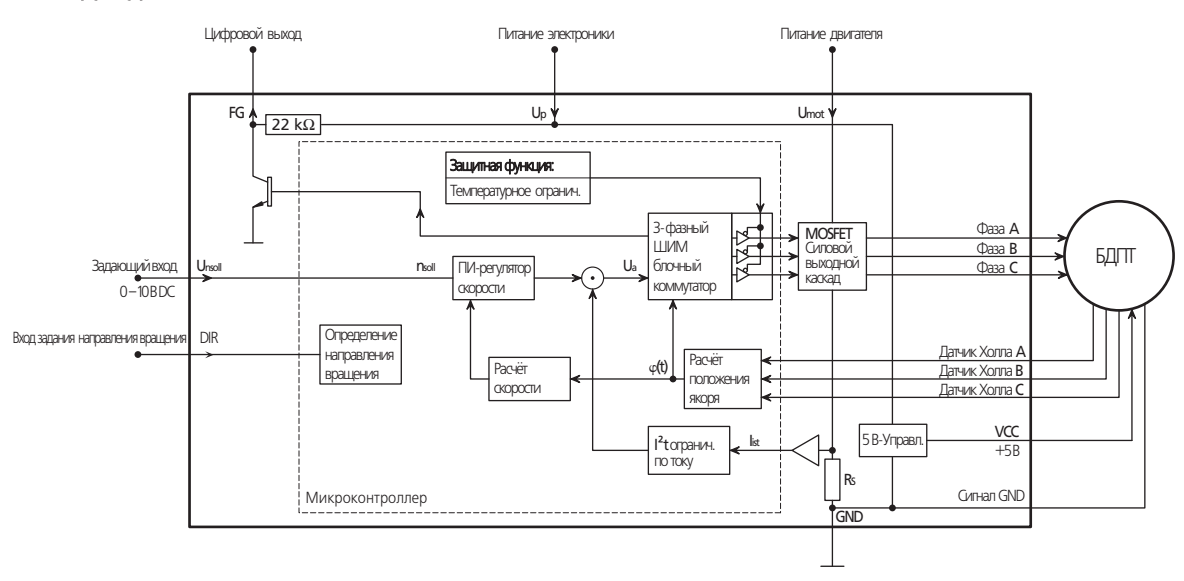

#### Настраиваемые опции

Фильтрация (усреднение) сигналов с датчиков Холла.

При возникновении проблем с настройками по умолчанию, рассчитывается время, за которое двигатель совершает один полный оборот, для получения значения продолжительной скорости. Это может привести к нестабильной работе двигателя на малых скоростях и ухудшению динамики работы контроллера.

- Частотный выход может быть настроен на формирование 1, 2, 3, 4, 8 или 16 импульсов на оборот.
- Конфигурация цифрового выхода на работу в качестве выхода по ошибке.
- Задание уставки по скорости посредствам ШИМ-сигнала на входе задания скорости. См. Раздел 4.3 ["Специальные конфигурации"](#page-34-1).
- Работа с фиксированной скоростью (режим фиксированной скорости). См. [Раздел 4.3.2 "Работа с](#page-35-3) [фиксированной скоростью \(режим фиксированной скорости\)"](#page-35-3).
- Работа в режиме регулятора напряжения (режим напряжения). См. Раздел 4.3.3 "Работа в режиме [контроллера напряжения \(режим работы по напряжению\)"](#page-35-1).

#### <span id="page-30-0"></span>4.2 Конфигурация для работы с бесколлекторными двигателями

#### 4.2.3 Бесколлекторные двигатели без датчиков Холла (не для SC5004 / SC5008)

В конфигурации для бесколлекторных двигателей без датчиков Холла сигнал с датчиков Холла не используется для коммутации обмоток, даже если является доступным. Сигнал коммутации генерируется через противо-ЭДС (обратно индуцируемое напряжение). Значение текущей скорости в бездатчиковом режиме определяется через интервал времени между переключениями коммутации. Таким образом, для работы с двигателем в данном режиме достаточно 3-х соединений.

Цифровой выход перманентно запрограммирован на работу в режиме частотного выхода для бездатчикового режима работы с БДПТ. Выходной сигнал может быть настроен на формирование 1,3 или 6 импульсов на оборот.

#### Параметры по умолчанию для данной конфигурации:

- Старт двигателя осуществляется путём выполнения специального алгоритма, т.к. противо-ЭДС не возникает при остановленном двигателе, а значит положение ротора остаётся неизвестным. Это может привести к кратковременному (менее половины оборота) вращению двигателя в неверном направлении при запуске. Время запуска дольше по сравнению с работой с датчиками Холла.
- При малых скоростях и малом нагружении скорость задаётся вращением поля. В этом случае увеличение нагрузки, среди прочего, приводит к изменению скорости. Происходит переход от работы с вращающимся полем к регулированию по скорости.
- Работа в 2-х квадрантах. При управлении вращающимся полем изменение скорости происходит очень быстро после изменения уставки по скорости.
- В зависимости от двигателя, скорости от ~1 000 об/мин могут стабильно и длительно контролироваться.
- Частота ШИМ силового выходного каскада: около 24 кГц . Двигатели до определённого типоразмера, не работающие безошибочно из-за слишком малой индуктивности, могут работать в режиме высокой скорости. См. структурную схему.

#### Структурная схема:

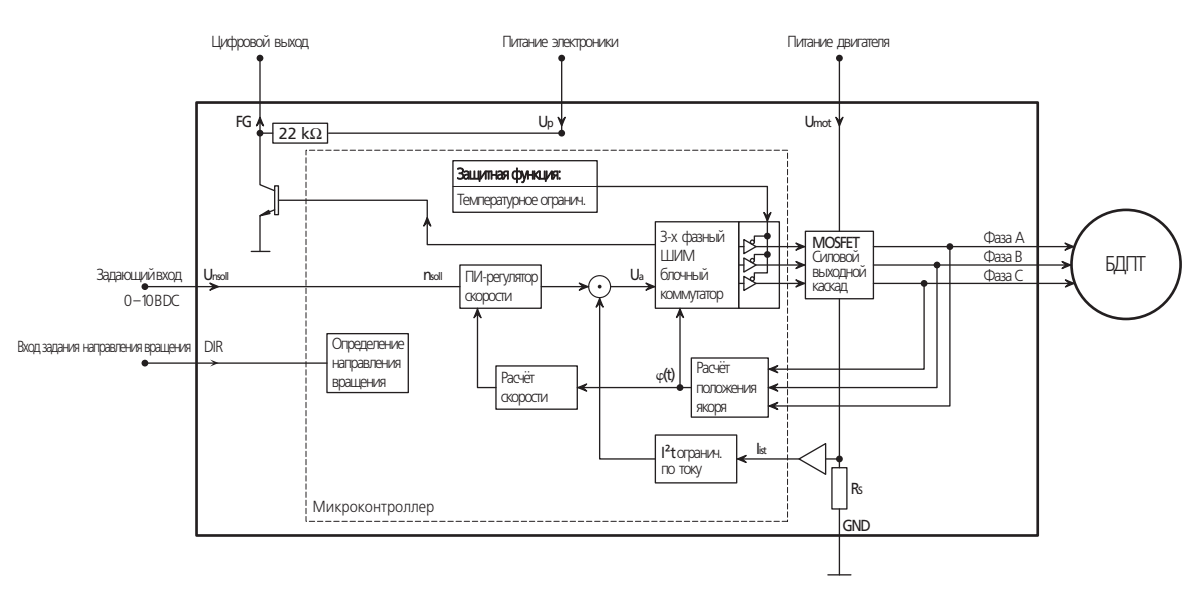

# **SSEES FAULHABER**

## 4 Конфигурации

#### 4.2 Конфигурация для работы с бесколлекторными двигателями

#### Настраиваемые опции

 Высокоскоростной режим для очень маленьких бесколлекторных двигателей: Разработан для маленьких двигателей с малой индуктивностью, малой электрической постоянной времени и без датчиков Холла. Скорость задаётся через создание вращающегося поля для малых нагрузок и скоростей. В этом случае переход между режимом вращающегося поля и регулированием скорости происходит при изменении

уставки по скорости или нагрузки. Для обеспечения постоянства скорости даже при изменяющихся нагрузках, рабочий диапазон скоростей должен находиться вне диапазона перехода. Подходящая рабочая точка всегда может быть найдена путём снижения питающего напряжения двигателя.

- Задание уставки по скорости посредством ШИМ-сигнала на входе задания скорости. См[. Раздел 4.3](#page-34-1) ["Специальные конфигурации"](#page-34-1).
- Работа с фиксированной скоростью (режим фиксированной скорости). См. [Раздел 4.3.2 "Работа с](#page-35-3) [фиксированной скоростью \(режим фиксированной скорости\)"](#page-35-3).
- Работа в режиме регулятора напряжения (режим напряжения). См. [Раздел 4.3.3 "Работа в режиме](#page-35-1) [контроллера напряжения \(режим работы по напряжению\)".](#page-35-1)

# <span id="page-32-0"></span>4 Конфигурации

#### 4.2 Конфигурация для работы с бесколлекторными двигателями

#### 4.2.4 Бесколлекторные двигатели с абсолютными энкодерами (AES-64 / AES-4096)

В конфигурации для бесколлекторных двигателей с абсолютными энкодерами возможна работа в 4-х квадрантах. Информация о положении датчиков одновременно используется для коммутации обмоток двигателя и определения скорости.

#### Параметры по умолчанию для данной конфигурации:

- Скорости от 20 об/мин (AES-4096) могут стабильно и продолжительно контролироваться благодаря разрешению датчиков.
- Работа в 4-х квадрантах, таким образом возможны активные ускорение и замедление
- Максимальная возможная скорость: 50 000 об/мин (AES-4096).
- Частота ШИМ силового выходного каскада: около 96 кГц.  $\blacksquare$
- Частотный выход может быть настроен на формирование 1, 2, 3, 4, 8 или 16 импульсов на оборот.

# **ВНИМАНИЕ**

#### Число импульсов

При работе на высоких скоростях задание более 3-х импульсов на оборот может привести к ошибкам в сигнале на частотном выходе.

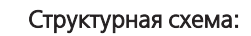

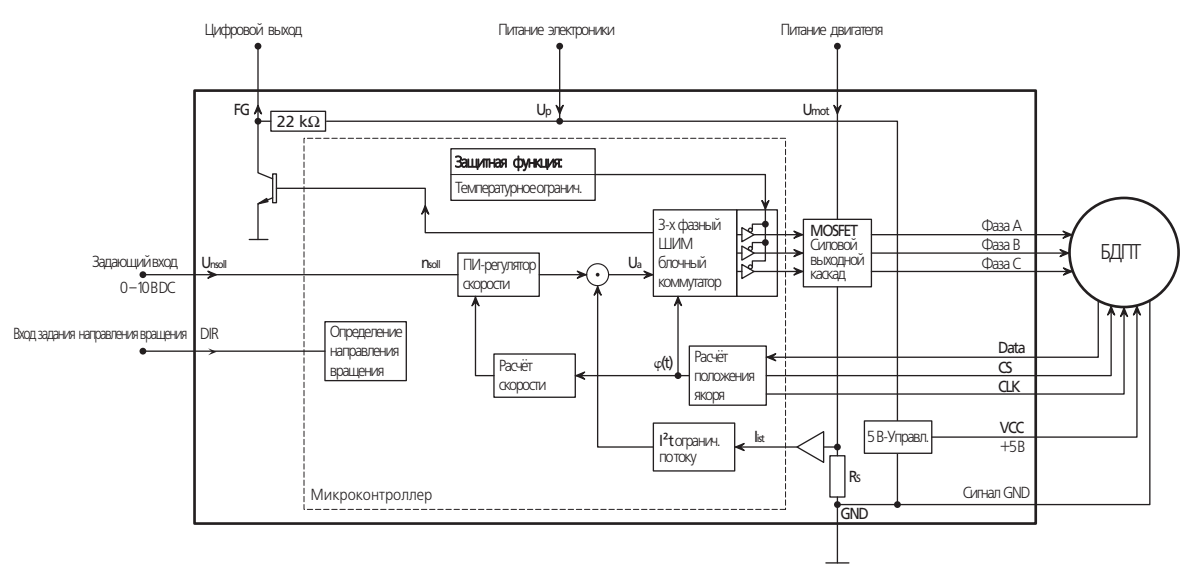

#### Настраиваемые опции

- Задание уставки по скорости посредством ШИМ-сигнала на входе задания скорости. См. Раздел 4.3 "Специальные конфигурации".
- Конфигурация цифрового выхода на работу в режиме выхода по ошибке.
- $\sim$ Работа с фиксированной скоростью (режим фиксированной скорости). См. Раздел 4.3.2 "Работа с фиксированной скоростью (режим фиксированной скорости)".
- Работа в режиме регулятора напряжения (режим напряжения). См. Раздел 4.3.3 "Работа в режиме  $\mathbf{r}$ контроллера напряжения (режим работы по напряжению)".

# **SEAULHARER**

## <span id="page-33-0"></span>4 Конфигурации

#### 4.2 Конфигурация для работы с бесколлекторными двигателями

#### 4.2.5 Бесколлекторные двигатели с цифровыми датчиками Холла и инк. энкодером IE2

В конфигурации для бесколлекторных двигателй с цифровыми датчиками Холла и инкрементальным энкодером возможна работа в 4-х квадрантах. Информация о положении датчиков Холла используется для коммутации обмоток двигателя, информация с энкодера используется для определения скорости. Параметры по умолчанию для данной конфигурации:

#### Благодаря разрешению энкодера, скорости от ~50 об/мин могут стабильно контролироваться.

- Частота ШИМ силового выходного каскада: около 96 кГц.
- п Работа в 4-х квадрантах, таким образом возможны активные ускорение и замедление.
- Максимальная возможная скорость: 100 000 об/мин. ш
- Частотный выход может быть настроен на формирование 1, 2, 3, 4, 8 или 16 импульсов на оборот.
- При работе с контроллером SC5004 / SC5008 осуществляется максимально быстрое торможение, принимая во внимание установленное токоограничение.

#### Структурная схема:

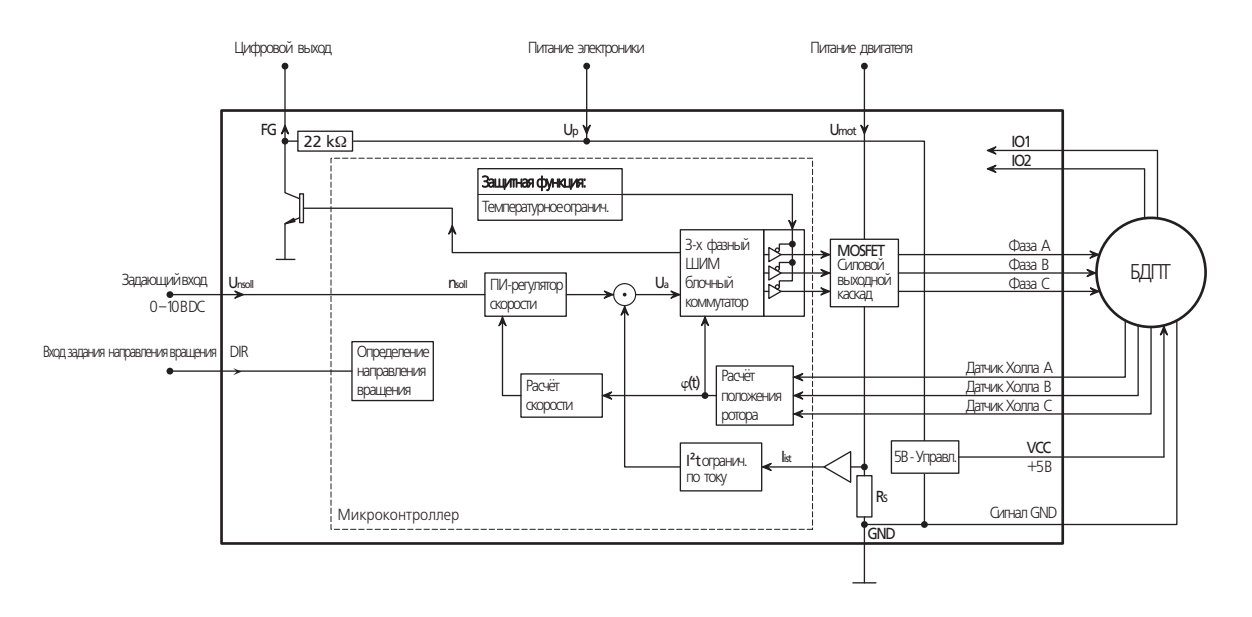

#### Настраиваемые опции

- Фильтрация (усреднение) сигнала по скорости. При появлении проблем с работой на настройках по умолчанию, информация о скорости с инкрементального датчика отфильтровывается.
- Конфигурация цифрового выхода на работу в режиме выхода по ошибке. ш
- $\blacksquare$ Частотный выход может быть настроен на формирование 1, 2, 3, 4, 8 или 16 импульсов на оборот.
- Задание уставки по скорости посредствам ШИМ-сигнала на входе задания скорости. См. Раздел 4.3 "Специальные конфигурации".
- Работа с фиксированной скоростью (режим фиксированной скорости). См. Раздел 4.3.2 "Работа с фиксированной скоростью (режим фиксированной скорости)".
- Работа в режиме регулятора напряжения (режим напряжения). См. Раздел 4.3.3 "Работа в режиме контроллера напряжения (режим работы по напряжению)".

# **SSEES FAULHABER**

## <span id="page-34-0"></span>4 Конфигурации

#### <span id="page-34-1"></span>4.3 Специальные конфигурации

В дополнение к конфигурациям, описанным в Разделе 4.1 и 4.2, существуют дополнительные настраиваемые опции, применение которых одинаково возможно для всех типов двигателей и всех типов датчиков. Данные конфигурации описываются в настоящем разделе.

#### 4.3.1 Задание уставки по скорости посредством ШИМ-сигнала

Задание уставки по скорости может осуществляться посредством ШИМ при соответствующей настройке задающего входа Unsoll. Уставка по скорости пропорциональна импульсному коэффициенту заполнения.

#### Параметры по умолчанию для импульсного коэффициента заполнения

- Диапазон частот ШИМ: 500 Гц 18 кГц.  $\mathcal{L}_{\mathcal{A}}$
- Двигатель останавливается при значении импульсного коэффициента заполнения < 2.0 %.  $\blacksquare$
- Двигатель вращается при значении импульсного коэффициента заполнения > 3.0 %. п
- Уставка по скорости продорциональна значению импульсного коэффициента заполнения.  $\blacksquare$ Максимальная скорость достигается при 100% значении и может быть сконфигурирована. См. Раздел 4.4.5 "Максимальное значение скорости".

#### Структурная схема:

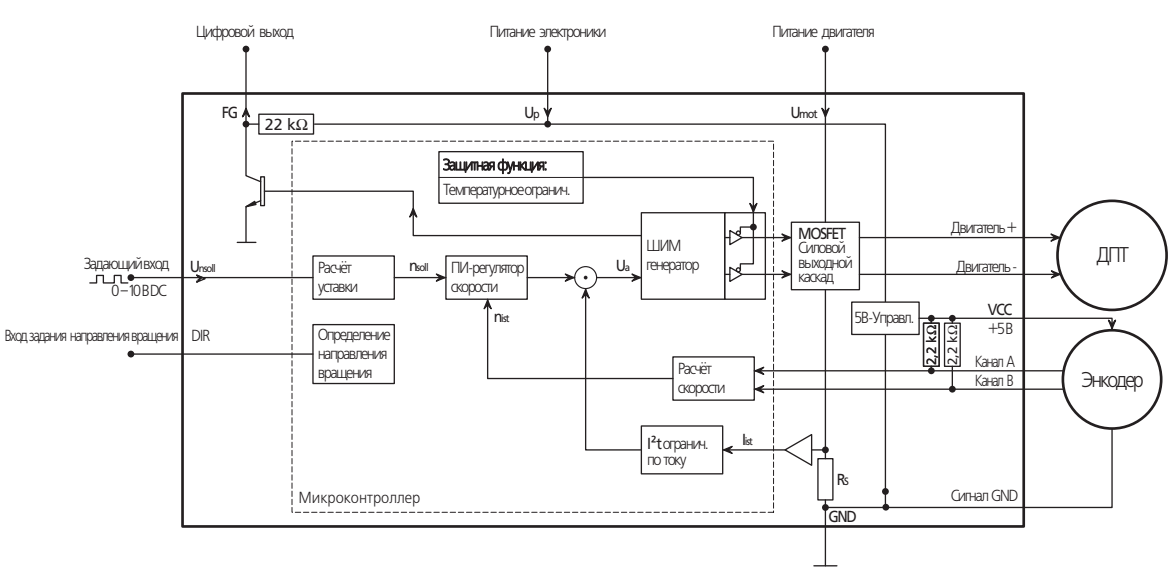

#### Настраиваемые опции

■ Переключение может быть сконфигурировано на уровне TTL и PLC:

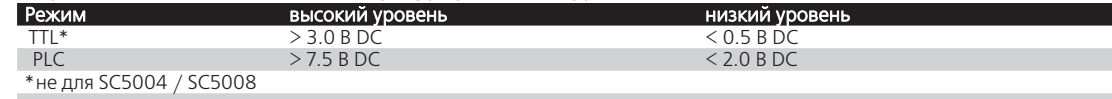

#### <span id="page-35-0"></span>4.3 Специальные конфигурации

#### <span id="page-35-3"></span>4.3.2 Работа с фиксированной скоростью (режим фиксированной скорости)

Режим фиксированной скорости возможен к применению для решения задач, предполагающих работу двигателя только на определённой скорости. Значение уставки фиксируется через параметр (См. [Раздел 4.4.3 "Фиксированное значение скорости"\)](#page-36-1).

#### Настраиваемые опции для задающего входа Unsoll

- Быстрая остановка по входу (низкий уровень) Двигатель останавливается при Unsoll < 0,15 В. Двигатель останавливается, если открыто соединение. Двигатель вращается при Unsoll > 0,3 В (0,5 В для БДПТ в режиме бездатчиковой работы).
- Вход быстрого останова инвертирован (высокий уровень сигнала) Двигатель вращается при Unsoll < 2,0 В. Двигатель вращается, если открыто соединение. Двигатель останавливается при Unsoll > 2,4 В.
- Нет назначения функции

<span id="page-35-1"></span>Двигатель всегда вращается

#### 4.3.3 Работа в режиме контроллера напряжения (режим работы по напряжению)

Контроллеры скорости могут быть сконфигурированы на работу в режиме регуляторов напряжения. В этом случае питающее напряжение двигателя пропорционально напряжению уставки Unsoll на задающем входе. Токоограничение сохраняется.

Данная конфигурация позволяет использовать ведущий контроллер. В данном режиме контроллер скорости выполняет лишь роль усилителя. При работе с БДПТ также проводится коммутация обмоток.

#### <span id="page-35-2"></span>4.3.4 Цифровой выход (FG)

Цифровой выход представляет собой ключ, замкнутый на землю (открытый коллектор со встроенным нагрузочным резистором номиналом 22 Ом). Возможна его конфигурация для решения различных задач:

- Работа в режиме выхода по ошибке
- **Частотный выход**

Детальное описание настроек конфигурации приведено в [Разделе 3.4 "Функциональное назначение](#page-16-1)  [соединений".](#page-16-1)

# **SSEES FAULHABER**

## <span id="page-36-0"></span>4 Конфигурации

#### 4.4 Настройка параметров

Следующие параметры могут быть задействованы для настройки контроллеров скорости кпод соответствующее применение. Некоторые параметры доступны к изменению только в определённых конфигурациях или при специальных настройках.

#### 4.4.1 Постоянные двигателя

В режиме бездатчиковой работы с ДПТ значение текущей скорости определяется при помощи интегрированной математической модели двигателя. Постоянные двигателя должны быть настроены для обеспечения плавной работы:

- в бездатчиковом режиме работы для ДПТ
- при работе с регулированием скорости с SC5004 / SC5008

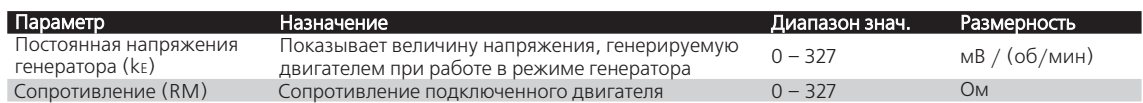

#### 4.4.2 Значения токоограничения

Для реализации I²t токоограничения необходимо задать значение пикового тока (Imax) и длительного тока (Icont). См. также Раздел 4.5.1 "I'<sup>2</sup>[t токоограничение".](#page-40-1) Следует принимать во внимание допустимые параметры контроллера скорости и подключенного двигателя.

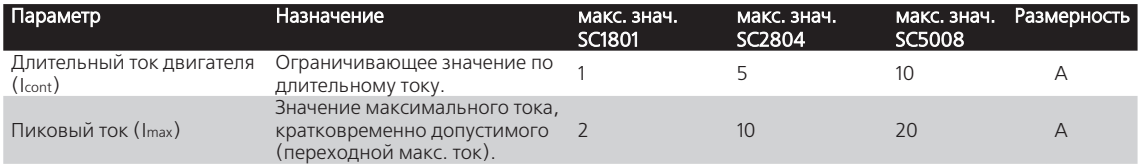

#### <span id="page-36-1"></span>4.4.3 Фиксированное значение скорости

В режиме работы с фиксированной скоростью значение уставки определяется настраиваемым параметром. См. [Раздел 4.3.2 "Работа с фиксированной скоростью \(режим фиксированной скорости\)"](#page-35-3).

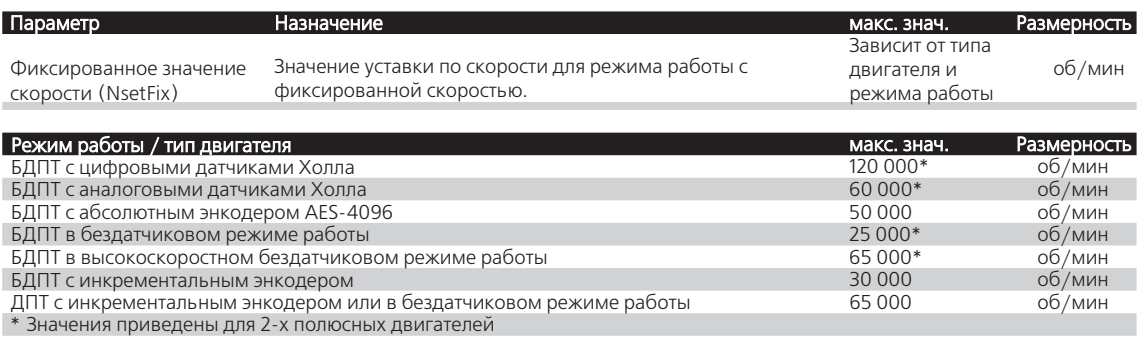

#### <span id="page-37-0"></span>4.4 Настройка параметров

#### 4.4.4 Количество импульсов за один оборот вала двигателя

При работе с БДПТ возможно сконфигурировать цифровой выход FG на работу в режиме частотного выхода (является настройкой по умолчанию). Число импульсов, приходящихся на один оборот двигателя, может быть установлено в зависимости от используемого датчика.

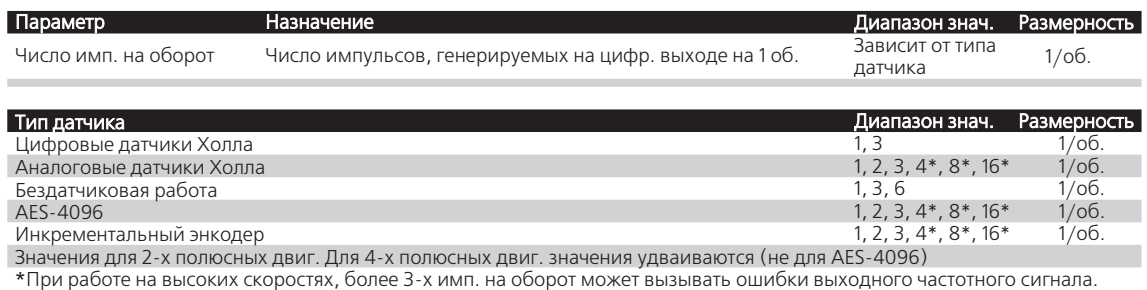

#### <span id="page-37-1"></span>4.4.5 Максимальное значение скорости

При задании уставки по скорости (при помощи аналогового сигнала или ШИМ-сигнала), значение скорости, соответствующее величине входного сигнала 10 В DC или 100% импульсному коэффициенту заполнения, может быть задано. Это позволяет задать значение максимальной скорости для двигателя

или применения. Различные разрешения и максимальные значения скорости доступны к установке в зависимости от режима работы и типа двигателя.

#### ВНИМАНИЕ Информация о скорости

Приведённые значения скорости даны для "электрической скорости" двигателя. Для БДПТ с количеством полюсов более двух "механическая скорость", соответственно, будет ниже  $(n_{\text{mech}}=2 * n_{\text{el}}/4 \mu C \pi \sigma \pi \sigma \pi \sigma \sigma \sigma).$ 

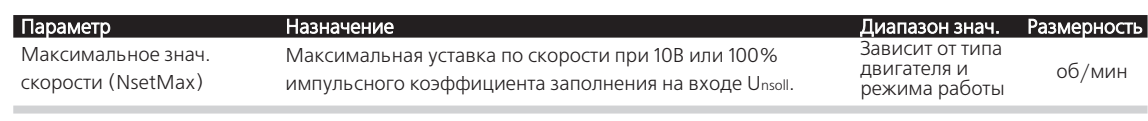

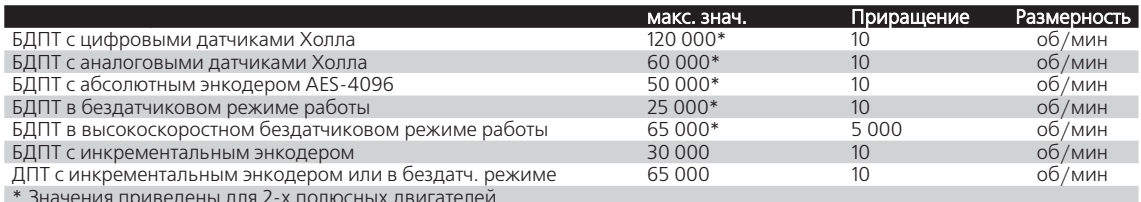

#### <span id="page-38-0"></span>4.4 Настройка параметров

#### 4.4.6 Параметры контроллера

Контроллер скорости настраивается на заводе таким образом, что безаварийная работа всегда возможна. В контроллеры скорости интегрирована функция, позволяющая провести задание необходимых параметров, если требуется осуществить настройку под конкретные специальные применения. См. Раздел 4.5.3 "Настройка параметров контроллера".

Целевые настройки параметров контроллера также зависят от применения.

Кроме этого, необходимо учитывать требования, предъявляемые к жесткости регулирования, равномерности скорости в пределах оборота, допускаемым погрешностям системы, перерегулированию и необходимому запасу устойчивости системы.

Система управления также должны удовлетворять этим требованиям, параметры регулятора также должны быть настроены для их обеспечения.

Используемый ПИ-регулятор скорости может быть настроен при помощи двух параметров (пропорциональная и пропорционально-интегральная составляющие).

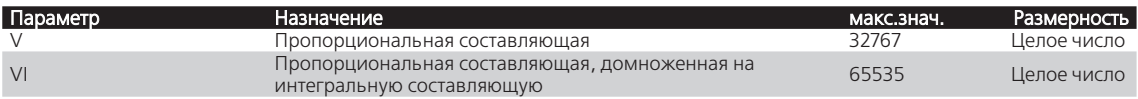

#### ВНИМАНИЕ

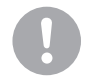

#### Зависимость между параметрами

I-составляющая уменьшается при увеличении V-составляющей, при этом VI остаётся неизменной!

Если I-составляющая должна оставаться неизменной, значение VI должно быть домножено на то же, что и V! 4.4.7 Разрешение энкодера

Разрешение подключенного к ДПТ энкодера должно вводиться, иначе регулирование привода будет осуществляться при некорректных значениях скорости.

Параметр определяет разрешение при условии счёта по соотв. 4-м фронтам сигналов на один оборот. Таким образом, данный параметр представляет собой частоту импульсов из документации на энкодер, умноженную на 4.

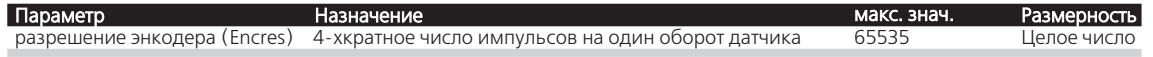

#### 4.4.8 Время разгона (только для бесколлекторных двигателей в бездатчиковом режиме)

При работе с БДПТ в бездатчиково режиме ускорение реализуется посредством синхронной работы. Время переключения между одним состоянием коммутации (фазой) и следующим может быть задано для подключенного двигателя.

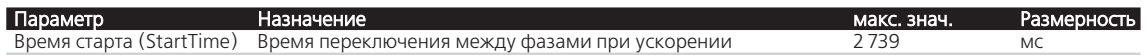

#### <span id="page-39-0"></span>4.4 Настройка параметров

#### 4.4.9 Минимальная скорость (только для беск. двигателей в бездатчиковом режиме)

Т.к. скорость должна достигнуть определённого значения при работе с БДПТ в бездатчиковом режиме, для обеспечения стабильной работы полезно определить значение минимальной уставки. Даже, если меньшее значение уставки будет сформировано другими параметрами, либо на входе задания, по меньшей мере указанное значение будет подаваться на вход.

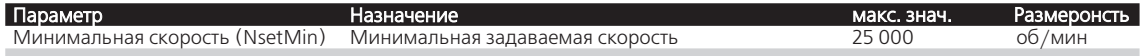

#### <span id="page-39-1"></span>4.4.10 Отложенная ошибка по току (только с выходом по ошибке)

Активация выхода может быть отложена. Даже если значение тока уже ограничено, выход не активируется в течение заданного времени DCE. Таким образом, кратковременные превышения тока могут игнорироваться.

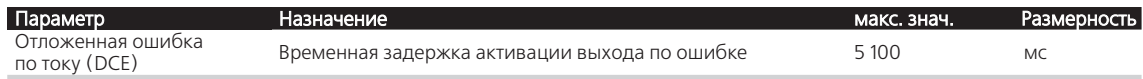

#### <span id="page-40-0"></span>4.5 Техническая информация

#### 4.5.1 I**²**t токоограничение

<span id="page-40-1"></span>Контроллеры скорости оснащены функционалом токоограничения, который реализует гарантированную защиту двигателя.

#### Каким образом работает токоограничение:

При запуске двигателя значение пикового тока устанавливается в качестве уставки в регуляторе тока. С увеличением нагрузки происходит увеличение тока двигателя до тех пор, пока он наконец не достигнет пикового значения. С этого момента регулятор тока активируется и ограничивает значение на заданном уровне. Одновременно с этим функционирует температурная токовая модель, которая рассчитывает в соответствии с моделью значение температуры исходя из протекающего тока. Если расчётное значение температуры превысит критическое значение, значение токоограничения переключается на продолжительное значение тока и значение тока контролируется по нему. Работа на пиковых токах не разрешается до тех пор, пока нагрузки не уменьшатся так, что значение температуры

Цель этого, так называемого, I²t-токоограничения состоит в том, чтобы не допустить нагрев двигателя выше допускаемой температуры путём работы на подходящем уровне продолжительного тока. С другой стороны, кратковременные высокие нагрузки должны допускаться для обеспечения высокодинамичного движения.

#### Пиковый ток (Imax)

Значение тока ограничено пиковым током до тех пор, пока расчётное значение температуры по температурной модели не превышает критическое.

#### Продолжительный ток (Icont)

выйдет из критической зоны.

В случае, когда расчётное значение температуры достигает критического, двигатель переключается на работу с продолжительным током.

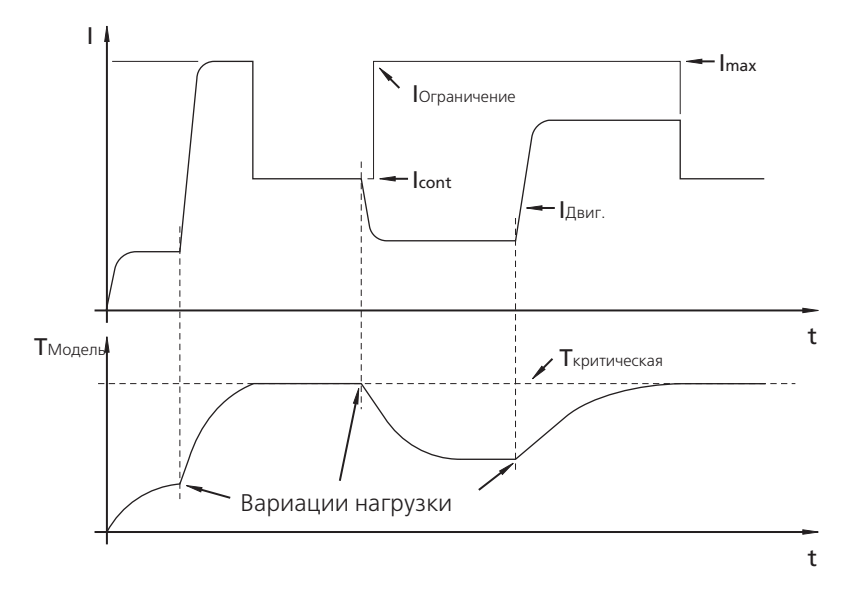

#### <span id="page-41-0"></span>4.5 Техническая информация

#### 4.5.2 Выключение при превышении температуры

Двигатель выключается в случае превышения предельного значения температуры электро-

ники. Следующие условия необходимо выполнить для возобновления работы двигателя:

• Значение температуры электроники ниже установленного предельного уровня

#### <span id="page-41-1"></span>4.5.3 Настройка параметров контроллера

Параметры контроллера по-умолчанию установлены для работы с большинством применений. Тем не менее, параметры контроллеры могут быть оптимизированы для работы в рамках конкретного применения.

Цифровой контроллер работает с частотой дискретизации около 500 мкс.

#### Пример настройки контроллера:

- 1. Установите исходную конфигурацию.
- 2. Увеличьте уровень усиления контроллера (пропорциональная составляющая V).
- 3. Резко измените скорость от 1/3 от максимального значения до 2/3.
- 4. Резко измените скорость от 2/3 до 1/3 и наблюдайте за работой.
- 5. Повторите шаги со 2-го по 4-й до тех пор, пока контроллер перестанет работать стабильно. Затем уменьшите значение усиления до значения, обеспечивающего стабильную работу.
- 6. Повторите шаги со 2-го по 5-й, изменяя пропорционально-интегральную составляющую (VI).

#### 4.5.4 Эффект широтно-импульсной модуляции (ШИМ)

Выходной силовой каскад контроллеров скорости работает с так называемой широтно-импульсной модуляцией (ШИМ). При фиксированной частоте (частоте ШИМ) значение коэффициента заполнения устанавливается между временем включения и выключения в зависимости от выходного значения контроллера.

Преимуществом данной процедуры является крайне низкий уровень потерь в электронике привода, в отличие от линейного выходного звена, где потери значительно выше и происходит нагрев.

При использовании ШИМ индуктивность двигателя выполняет роль токового фильтра. Таким образом, частота ШИМ должна быть достаточно высокой для обеспечения корректной фильтрации. Если частота ШИМ слишком мала для конкретного двигателя, он работает с меньшим КПД, чем от непрерывного питания.

#### ВНИМАНИЕ

Пожалуйста примите во внимание, что снижение КПД двигателя также приводит к снижению уровня допускаемых токов, а значит, и к снижению максимального крутящего момента.

#### Пример

КПД

- Двигатель: 2232U012SR
- Сопротивление включения R = 4.09 Ом
- Индуктивность включения L= 180 мкГн **COLOR**
- Рабочая точка n = 4 000 об/мин
- $\blacksquare$  Питающее напряжение двигателя  $U_{\text{mot}} = 18 \text{ B DC}$
- Иvпульсный коэффициент заполнения ШИМ d = 50% (соотв. прямому питанию двигателя 9 В DC.)
- КПД при работе с реальным прямым напряжением  $\eta_{gl} = 74.7$ %.

## 4 Конфигурации

#### 4.5 Техническая информация

#### Случай 1: частота ШИМ = 24 кГц

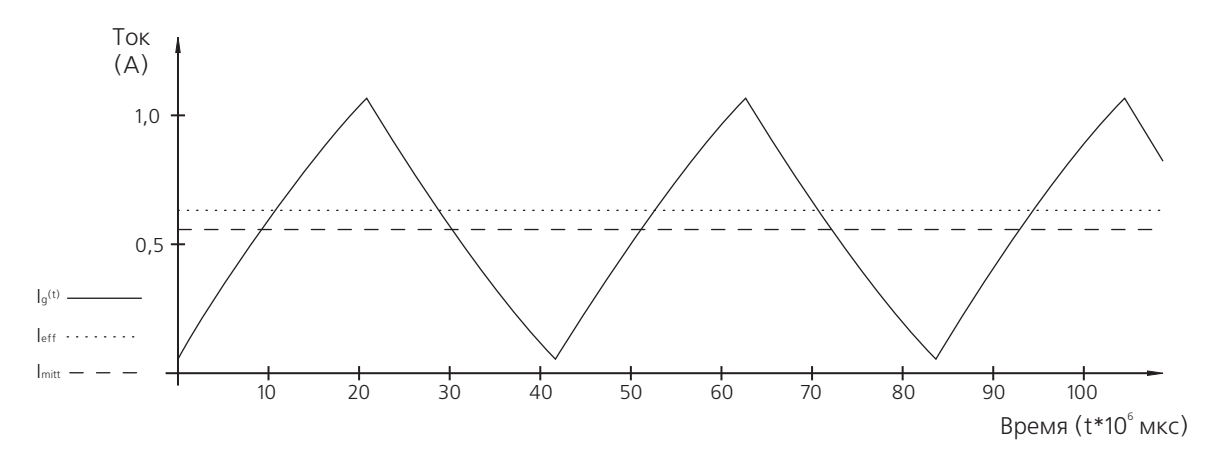

■ КПД при работе с ШИМ  $\eta$ рим = 69,6 %.

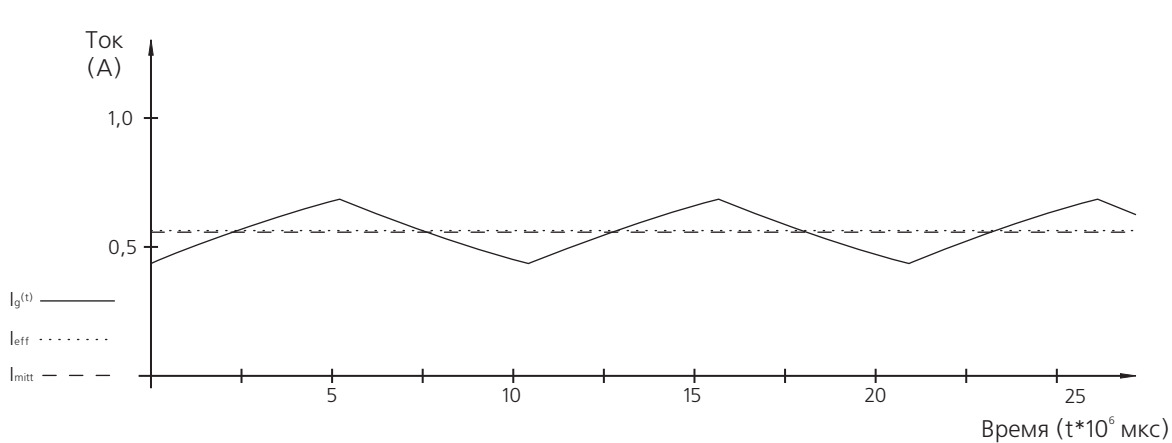

#### Случай 2: частота ШИМ = 96 кГц

 $\blacksquare$  КПД при работе с ШИМ прим = 74,3 %.

#### Результат:

Большее значение КПД может быть достигнуто при большей частоте ШИМ, при этом пульсации тока будут меньше.

Помимо того, добавление индуктивности последовательно с обмоткой может увеличить КПД двигателя.

В данном примере, на частоте 96 кГц нет существенной разницы между постоянным напряжением и питанием от ШИМ, поэтому дополнительная индуктивность не требуется.

КПД двигателя также увеливается, если контроллер скорости работает на полной или практически полной нагрузке.

#### **ВНИМАНИЕ Импульсный коэффициент заполнения ШИМ**

Низкий уровень коэффицента заполнения ШИМ может привести к снижению КПД контроллера скорости и подключенного к нему двигателя.

# <span id="page-43-0"></span>5 Описание работы

#### 5.1 Запуск

#### ОСТОРОЖНО! Риск повреждения!

Подключение кабелей под напряжением может привести к выходу электроники из строя.

**• Не проводите никаких работ по включению контроллера скорости до момента снятия питающего** напряжения.

Неправильное включение может привести к повреждению или полному разрушению контроллера скорости.

f Перед подачей питания убедитесь в правильности всех соединений

Перед запуском контроллера скорости с двигателем необходимо убедиться, что:

- Контроллер скорости установлен в соответствии с требованиями
- Соединительные кабели со стороны источника питания и двигателя подключены в соответствии с требованиями (соблюдена полярность включения!) и проложены так, что их повреждение не возможно в процессе работы. Максимальные допустимые нагрузки должны приниматься во внимание.
- Длина соединительных кабелей двигателя не превышает 30 см.
- Клеммы и разъёмы защищены от электростатического воздействия.
- Параметры контроллера скорости настроены в соответствии с подключенным двигателем.
- Рабочая точка двигателя подобрана таким образом, чтобы при максимальном нагружении на выходном силовом каскаде контроллера устанавливалась ШИМ с максимальным коэффициентом заполнения. При необходимости, следует уменьшить питающее напряжение двигателя Umot.
- Источник питания спроектирован в соответствии с предъявляемыми требованиями.

#### ОСТОРОЖНО! Протекающие токи

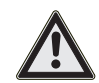

В силу того, что на выходном силовом каскаде формируется ШИМ, ток двигателя всегда больше или равен выходному току источника питания Umot. Токоограничения (продолжительный / пиковый токи) в каталоге и значения настраиваемых параметров I*²*t-токоограничения относятся к току двигателя, а не к питающим токам контроллера скорости!

# **SSEES FAULHABER**

# <span id="page-44-1"></span><span id="page-44-0"></span>6 Директивы ЕС о безопасности продукции

ПОЛОЖЕНИЯ! Следующие директивы ЕС о безопасности продукции важны для использования описываемых изделий:

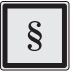

#### Директива по машиностроению (2006/42/EC):

Ввиду размера, малые стандартные электрические приводы не представляют значимого риска нанесения увечий человеку.

Таким образом, действие Директивы по машиностроению не распространяется на данное оборудование.

Описываемые изделия не являются "частями машин" или "неполными машинами".

Таким образом, Faulhaber не предоставляет стандартную Декларацию о соответствии компонентов.

#### Директива по низковольтному оборудованию (2006/95/EC):

Данный документ касается всего спектра электрооборудования с номинальным напряжением от 75 до 1 500 В DC, либо от 50 до 1 000 В AC. Изделия, описываемые в данной инструкции, не подпадают под действие данной Директивы, т.к. разработаны для работы с меньшим напряжением.

#### Директива о ЭМС (2004/108/EC):

Директива о электромагнитной совместимости (ЭМС) относится ко всем электронным и электрическим

приборам, оборудованию и системам, продаваемым конечным потребителям. Кроме того, маркировка СЕ может касаться встроенных компонент в соответствии с Директивой о ЭМС. Соблюдение данной Директивы оформлено в виде Декларации соответствия.

# <span id="page-45-0"></span>7 Гарантия

#### Выдержка из условий гарантии

Изделия компании Dr. Fritz Faulhaber GmbH & Co. КG производятся современными способами и подвергаются строгому контролю качества.

Если, вопреки всем ожиданиям, возникают дефекты, компания примет всё возможное для их устранения в течение гарантийного периода.

- Компания по своему усмотрению проводит ремонт, либо замену изделия в течение разумного срока, определяемого совместно производителем и потребителем. В случае проведения замены, дефективное изделие остаётся в собственности производителя и должно быть возвращено.
- В случае, если проведение ремонта или замены оборудования не представляется возможным или не происходит по другим причинам, по которым производитель несёт ответственность в течение определённого периода, покупатель вправе отказаться от договора поставки замены или уменьшить покупную цену изделия.
- Производитель не несёт ответственности за повреждения товара, вызванные естественным износом, износом, несоответствующим или нецелевым использованием, некорректной сборкой, установкой или вводом в эксплуатацию, чрезмерной нагрузкой или ненадлежащим изменением конструкции, улучшением или ремонтом, проведённым покупателем или третьими лицам, а также в случае неправильного или небрежного обращения, если оно не произошло по вине производителя.
- Иные требования, в частности требования по компенсации за простой оборудования, а также компенсации за другие прямые и косвенные убытки - включая повлекшие и косвенные убытки, вне зависимости от правового обоснования - исключаются. Это не касается случаев: а) злонамеренного сокрытия со стороны производителя информации о правовом или фактическом несоответствии товаров, подпадающим под действие гарантийных обязательств,
	- b) убытков из-за преднамеренного умысла или грубой неосторожности со стороны производителя, его законных представителей или доверенных лиц, или из-за небрежного соблюдения основных договорных обязательств этими лицами, или
	- с) нарушений обязанностей по вине производителя, его законных представителей или доверенных лиц, повлекших за собой увечья или причинения ущерба для здоровья.

В случае простой небрежности, однако, обязанности производителя по возмещению ущерба ограничиваются типовыми, прогнозируемыми затратами в соответствии с типом договора.

■ Все претензии по дефектам, в том числе требования о компенсации, в соответствии с условиями поставки истекают через год после поставки товара покупателю. Срок исковой давности для замен и ремонтов составляет 1 год, однако он истекает, по крайней мере, по истечению оригинального срока исковой давности для объекта поставки. Срок ответственности за дефекты для указанного объекта будет продлён на продолжительность перерыва в работе, в течение которого проводился ремонт. Положения, касающиеся более короткого срока службы объекта, поставляемого в рамках использования по назначению, не подпадают под действие данного пункта.

Для получения дополнительной информации, пожалуйста, обратитесь к предлагаемым условиям поставки, которые могут быть предоставлены по запросу.

# **SSOON FAULHABER**

# <span id="page-46-0"></span>8 Глоссарий

#### Абсолютный энкодер

Данные о положении определяются незамедлительно после включения (за один оборот двигателя).

#### БДПТ

Бесколлекторный двигатель постоянного тока. Коммутация проводится при помощи электроники (напр., контроллера скорости FAULHABER).

#### Быстроразъёмное соединение

Соединение, которое может быть собрано с минимальными усилиями.

#### Гибкий шлейф

Трасса, выполненная в виде гибкого шлейфа

#### ДПТ

Двигатель, работающий от прямого питающего напряжения.

#### Инкрементальный энкодер

энкодер, формирующий импульсы при изменении положения. Данные импульсы могут суммироваться при помощи внешнего счётчика.

#### Нагрузочное сопротивление

Сопротивление, определяющее уровень открытия или сопротивления входа/выхода. Высокий уровень.

#### Печатная плата

Печатная плата, выполненная из текстолита с нанесённой разводкой.

#### Пульсация

Изменение тока или напряжения.

#### Режим PLC

Использует уровень переключения (24В), характерный для промышленной автоматизации.

#### Режим TTL

Использует уровень переключения (5В), характерный для электроники.

#### ШИМ

Широтно-импульсная модуляция.

#### ЭСР **(**Электростатический разряд**)**

Электростатический разряд.

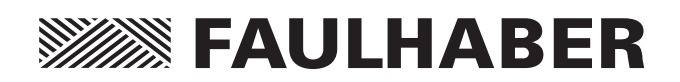

**DR. FRITZ FAULHABER GMBH & CO. KG** Antriebssysteme

Daimlerstraße 23 /25 71101 Schönaich · Germany Tel. +49(0)7031/638-0 Fax +49(0)7031/638-100 info@faulhaber.de www.faulhaber.com

Перевод с английского: MA05024 english, 5th issue, 03.2013 © DR. FRITZ FAULHABER GMBH & CO. KG Subject to change without notice